บทที่ ๔

### ผลการวิเคราะห์ข้อมูล

ผู้ริจัยได้นำเสนอผลการวิเคราะห์ข้อมูลออกเป็น ๒ ตอน คือ

ต<mark>อนที่ ๑ :</mark> ผลการวิเคราะห์ข้อมูลจากแบบ<mark>สอบถามที่หัวหน้าบรร</mark>ณารักษ์ ทร<sub>ื</sub>อผู้ที่ได้รับมอบหมายให้ทำหน้าที่วางแผนการย้าย และบรรณารักษ์ที่มีส่วนเกี่ยวข้องใน การย้าย เป็นผู้ตอบ โดยนำเสนอในหัวข้อ ดังนี้

๑. การวิเคราะห์ข้อมูลเกี่ยวกับการจัดเตรียม และการวางแผนวิธีการ ย้าย ตลอดจนปัญหาและข้อเสนอแนะของหัวหน้าบรรณารักษ์ หรือผู้ที่ได้รับมอบหมายให้ ทำหน้าที่วางแผนการย้าย

๒. การวิเคราะห์ข้อมูลเกี่ยวกับข้อคิดเห็นและข้อเสนอแนะของ บรรณารักษ์ที่มีส่วนเ กี่ยวข้องในการย้าย

ตอนที่ ๒ : ผลการวิเคราะห์ข้อมูลจากผู้ใช้ห้องสมุด เกี่ยวกับสภาพการใช้ ท้องสมุด ความสะดวกของการใช้บริการในช่วงก่อนและระหว่างการย้ายท้องสมุด ตลอดจนข้อศิดเห็น และข้อเสนอแนะในการย้ายท้องสมุด

### ตอนที่ ๑

๑. ผลการวิเคราะห์ข้อมูลจากแบบสอบถามของหัวหน้าบรรณารักษ์ หรือ ผู้ที่ได้รับมอบหมายให้ทำหน้าที่วางแผนการย้าย

๑.๑ ประเภทของห้องสมุด

ท้องสมุดที่นำมาวิจัยในครั้งนี้มี ๙ แท่ง ซึ่งแยกออกได้เป็น ๒ ประเภทคือ หอสมุดแห**่งชาติ ๑ แห**่ง และห้องสมุดมหาวิทยาลัย ๔ แห่ง ได้แก**่** 

สำนักหอสมุด มหาวิทยาลัยธรรมศาสตร์

สำนักหอสมุด มหาวิทยาลัยเชียงใหม่

สำนักหอสบุตกลาง มหาวิทยาลัยรามคำแหง

ทอสบุกคุณหญิงทลง อรรถกระวัสุนทร มหาวิทยาลัยสงขลานครินทร์ สำนักทอสบุค มหาวิทยาลัยเกษตรศาสตร์ ทอสมุดกลาง สถาบันวิทยบริการ จุฬาลงกรณ์บหาวิทยาลัย สำนักบรรณสารการพัฒนา สถาบันบัณฑิตพัฒนปริทารศาสตร์ กองห้องสบุค มหาวิทยาลัยมหิคล

๑.๒ การวางแผนการย้าย

ท้องสมุดทั้ง < แท่ง ได้วางแผนการย้ายไว้ล่วงหน้า โดยใช้ เวลาในการวางแผนแตกต่างกัน ดังนี้

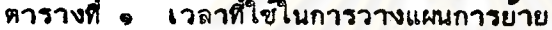

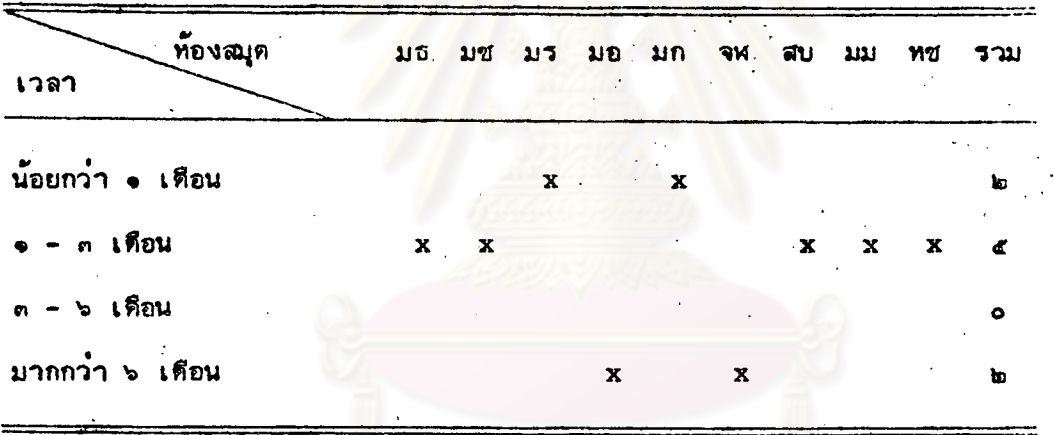

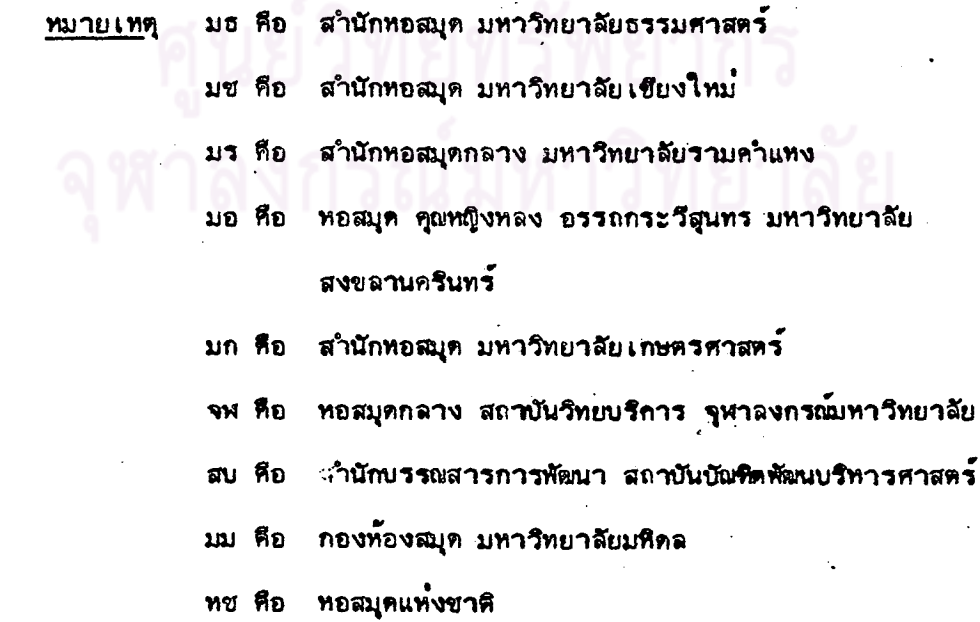

จากตารางที่ ๑ แสดงว่า ห้องสมุกส่วนใหญ่ใช้เวลาในการวางแผนการย้าย ๑-๓ เดือน รองลงมา คือ น้อยกว่า ๑ เดือน และมากกว่า ๖ เดือน และไม่มีท้อง สมุดใดใช้เวลาในการวางแผน ๓-๖ เดือน

ในด**้า**นการแต**่งตั้งผู้มีหน้าที่รับผิดชอบในการวางแผนกา**รย้านนั้น ท้องสมุด แต**่ละแท**่ง มีการคำเนินงานแตกต่<mark>างกัน กล่าวคือ ท้อ</mark>งสมุด จำนวนมากที่สุด ๘ แท่ง มีการแต**่งตั้ง บรรณารักษ์ที่มิได้เป็นหัวหน้าฝ่ายขึ้น**รับผิดชอบในการย้ายของแต่ละฝ่าย อัน สับรองลงมา ห้องสมุด จ<mark>ำนวน ๖ แห</mark>่ง มีหัวหน**้า**ฝ่ายรับผิดชอบการย้ายในฝ่ายของ สำหรับท้องสมุ<mark>ดที่มีการจัดตั้งคณะกรรมการกลาง แ</mark>ละที่มีหัวหน้าบรรณารักษ์รับ ตนเอง ติดชอบการย้ายนั้น มีจ<mark>ำนวน ๓ แห่งเท่ากัน</mark>

นอกจากนี้ จะเห็นได้ว่าสำนักทอสมุดกลาง มหาวิทยาลัยรามคำแหง มีผู้รับ นิดชอบในการย้ายครบทุกก<mark>ลุ่ม รองลงมาได้แก่ สำนักหอสมุ</mark>ด มหาวิทยาลัยธรรมศาสตร์ ส**ำนักหอสมุ**ด มหาวิทยาลัยเชี่ยงใหม<mark>่ และกองห้องสมุด มห</mark>าวิทยาลัยมหิดล มีผู**้ร**ับผิดชอบ การย**้าย ๓ กลุ่ม แตกตางกันตรงที่ ส**ำนักทอสมุด มหาวิทยาลัยธรรมศาสตร์ประกอบด้วย หัวหน้าฝ่ายผู้รับผิดขอบจากแต**่ละฝ่าย รวมทั้งมีคณะกรรมการกลาง แต่ส**ำนักหอสมุด มหาวิทยาลัยเขียงใหม่ และกองห้องสมุด มหาวิทยาลัยมหิดลไม่มีการจัดตั้งคณะกรรมการ กลาง แต**่อยู่ในความรับผิดชอบของหัวหน้าบรรณารักษ**์แทน ดังปรากฏในตารางที่ ๒

.ตารางที่ ๒ . ผู้รับผิดชอบการย้ายของแต่ละท้องสมุด

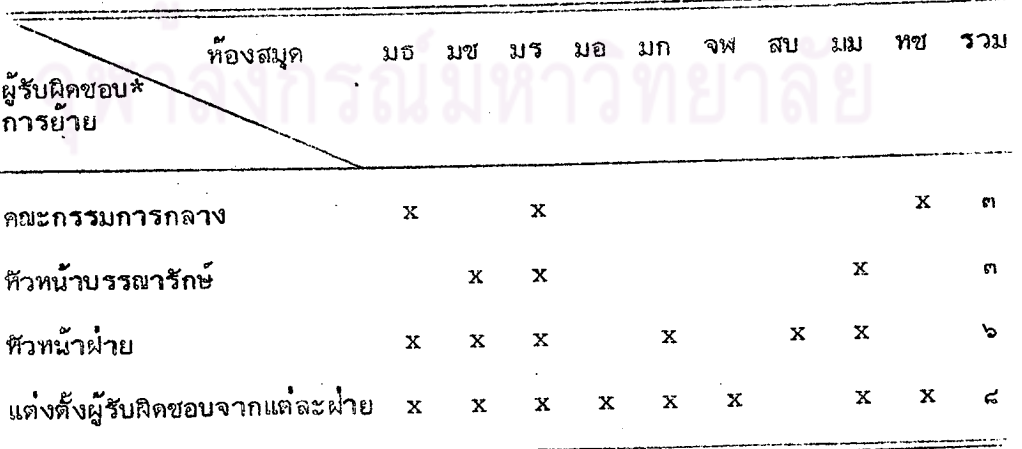

\*ตอบได้มากกว่า ๑ ข้อ

เมื่อมีการแต่งตั้งผู้รับผิดขอบหรือผู้ที่ได้รับมอบหมายให้ทำหน้าที่วางแผนการย้าย แล้ว สิ่งสำคัญขั้นต่อไปคือ การเครียมข้อมูลสำหรับวางแผนการย้าย จากการวิจัยพบว่า ผู้ได้รับมอบหมายให้ทำหน้าที่วางแผนการย้ายของห้องสมุดทุกแห่ง ได้เตรียมข้อมูลตาม วิธีการที่ส.ํ.วัญดังนี้คือ สารวจจานวนหนังสือที่จะทำการย้ายทั้งหมด กำหนดบุคคลที่จะ<sup>1</sup> มาช่วยทำการขนย้าย เช่น ว่าจ้างนิลิต นักศึกษา หรือขอความร่วมมือจากบุคลากร ทนวยงานถื่น หรือขออาสาสมัครเลือกและกำหนดเวลาที่เหมาะสมสำหรับการย้าย กำหนดรายละ เอียดแผนการย้าย เตรียมอาคารใหม่ให้เ รียบร้อยก่อนการย้าย

้ วิธีการแรกใ<mark>นการเตรียมข้อมูลสำหรับวางแผนการย้าย คือ การสำรวจจำนวน</mark> ทนังสือที่จะทำการย้ายนั้น <mark>นอกจากว่าผู้วางแผนจะต้องทราบ</mark>จานวนหนังสือทั้งหมดแล้ว ยังต้องคานึงถึงการเตรียมเนื้อที่สาหรับการขยายตัวบนชั้นหนังสือในอนาคต ดังจะเห็น าากตารางที่ ๓, ๔ และ ๕

์ตารางที่ ๓ การคำนึงถึงการขยายตัวของหนังสือบนขั้นในการวางแผนย้าย

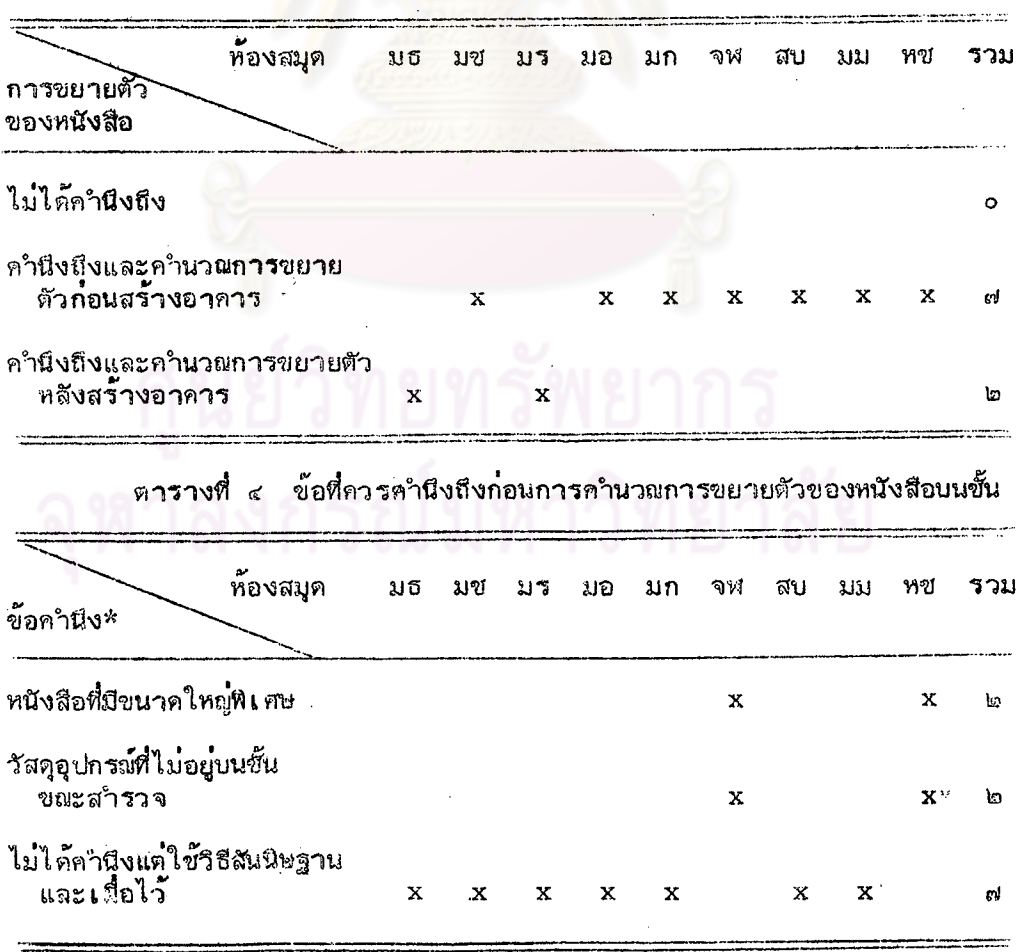

<sup>\*</sup>ตอบได้มากกว่า ๑ ข้อ

วิธีคำนวณเนื้อที่จากขั้นหนังสือสาหรับการขยายตัวในอนาคต ตารางที่ ๕

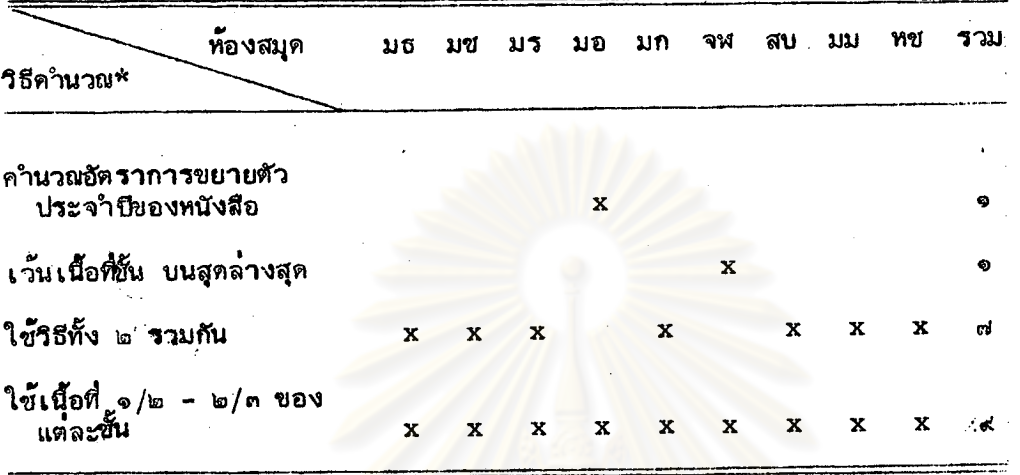

\*ตอบได้มากกว่า ๑ ข้อ

ดังนี้

จากต**ารางที่ ๓, ๔ และ ๕ แสดงว่า ท้องสมุ**ดทุกแห่งคำนึงถึงการขยายตัว ของหนังสือบนชั้นโดยที่ห้องสมุดส่วนใหญ่คำนวณการขยายตัวของหนังสือไว้แล้วตั้งแต่ก่อน สร**้างอาการใหม**่ โดยในการคำนวณนั้นห้องสมุดส่วนใหญ่ ไม่ได้คำนึงถึงหนังสือที่ไม**่ได**้ง อยู่บนชั้นขณะนั้น เพราะต้องใช้เวลาในการสำรวจมาก จึงใช้วิธีสันนิษฐานแทน และ ใครียมเนื้อที่โดยการจัดหนังสือไม่เต็มเนื้อที่บนชั้น และมีท้องสมุดเพียง ๒ แท่งเท่านั้น ที่คำนึงถึงหนังสือที่มีขนาดใหญ่พิเศษ และวัสดุอุปกรณ์ที่ไม่อยู่บนชั้นขณะสำรวจ คือ ทอสมุดกลาง สถาบันวิทยบริการ จุฬาลงกรณ์มหาวิทยาลัย และหอสมุดแท่งชาติ

สำหรับวิธีการคำนวณเนื้อที่ของหนังสือที่อยู่บนขั้น ห้องสมุดส่วนใหญ่จะใช้วิธี คานวณทาอัตราการขยายตัวประจำบีของหนังสือแต่ละหมวด และจะวางหนังสือเพียง ๑/๒ - ๒/๓ ของแต่ละชั้น โดยจะเว้นเนื้อที่ขั้นบนสุดและล่ำงสุดไว้ด้วย

การกำหุนดบุคคลที่จะมาช่วยในการย้าย โดยทั่วไปแล้วท้องสมุดที่จะทำการ ย้าย มีทางเลือกบุคลากรที่จะช่วยในการย้ายได้หลายทาง ซึ่งทั้งนี้ขึ้นอยู่กับงบประมาณ และปัจจัยด้านอื่น ๆ เช่น จานวนบุคลากร พาหนะ ระยะทางระหว่างอาคารเก่าและ อาคารใหม่ เป็นต้นอย่ำงไรก็ตามห้องสมุดที่เป็นกลุ่มตัวอย่างทั้ง ๙ แห่ง มีข้อแตกต่ำงกัน ในการเลือกผู้ที่จะปฏิบัติหน้าที่ในการย้าย ดังจะพิจารณาได้จากตารางที่ ๖ ประกอบได้

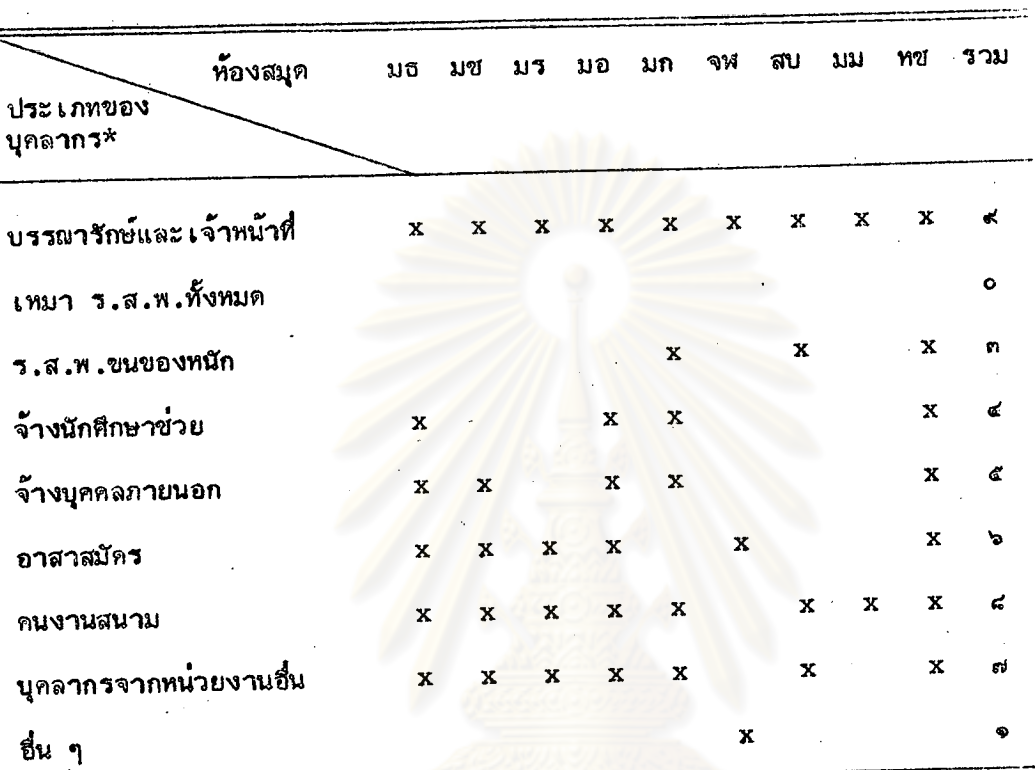

ตารางที่ ๖ บุคลากรที่ปฏิบัติงานในการขนย้าย

\*ตอบได้มากกว่า ๑ ข้อ

จากตารางที่ ๖ แสดงว่า ห้องสมุดทุกแห่งขนย้ายหนังสือและวัสดุอุปกรณ์ ต่ำง ๆ จากอาคารเก๋าไปยังอาคารใหม่ โดยให้บรรณารักษ์และเจ้าหน้าที่ห้องสมุดขน ย้ายเอง รองลงมาตามลำดับ คือ คนงานสนาม บุคลากรจากหน่วยงานอื่น อาสาสมัคร จ้างนักศึกษาช่วยในการขนย้าย ส่วนการจ้างร.ส.พ.ขนของหนัก มีท้องสมุดเพียง ๓ แท่ง ที่ใช้วิธีนี้ คือ สำนักหอสมุด มหาวิทยาลัยเกษตรศาสตร์ สำนักบรรณสารการพัฒนา สถาบันบัณฑิตพัฒนบริหารศาสตร์ และหอสมุดแห<sup>้</sup>งชาติ เป็นที่น่ำสังเกตว**่าไม**่มีท้องสมุด ใคร้างร.ส.พ.ทาคารขนย้ายท้องสมุดทั้งหมด และมีท้องสมุด ทียงแท่งเดียวกือ ไหอสมุด กลาง สถาบันวิทยบริการ จุฬาลงกรณ์มหาวิทยาลัย ที่จ้างบริษัทรับจ้างที่มิใช่ร.ส.พ. อย่างไรก็ตาม ห้องสมุดทุกแห่งมิได้ใช้บุคลากรประเภทเดียว แต่ใช้หลายประเภทช่วย ในการขนย้าย

การกำหนดวันย้ายที่เหมาะสม เป็นสิ่งจำเป็นและสำคัญอย่างหนึ่งสำหรับการ

วางแผนการย้าย และปัจจัยที่มีผลตอการกำหนดวันย้ายจะแสดงอยู่ในคารางที่ ๗

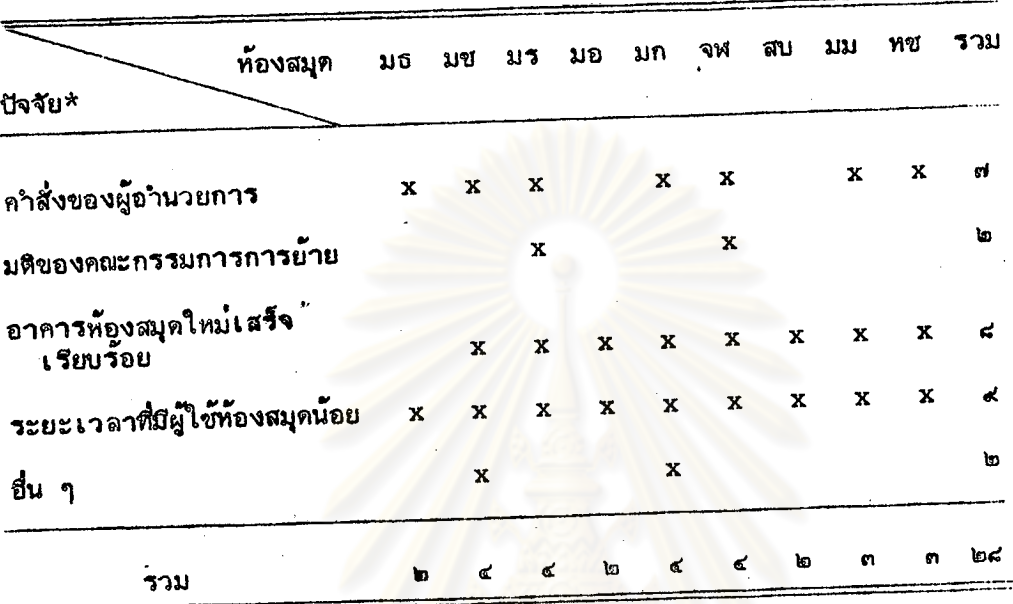

ตารางที่ ๗ ปัจจัยที่มีผลตอการกำหนดวันย้ำย

\*ตอบได้มากกว่า ๑ ข้อ

จากตารางที่ <sub>ส</sub> แสดงให**้เห็นว่า ห้องสมุดทุกแห**่งกำหนดวันย**้ายห้องสมุดให**้ อยู่ในระยะเวลาที่มีผู้ใช้ท้องสมุดน้อย เช่น ระยะปิดภาคการศึกษาหรือในระหว**่**างภาค เรียนฤดูร้อน มีห้องสมุด ๘ แห่งที่คำนึงถึงความพร้อม และความเรียบร้อยของอาคาร แห**่งใหม่ด้วย ห้องสมุด ๗ แห**่งขึ้นกับผู้อำนวยการหรือหัวหน้าห้องสมุด และ ๒ แท**่**ง ขึ้นอยู่กับคณะกรรมการย้าย นอกจากนี้ ผู้ตอบแบบสอบถามยังมีความเห็นว่า ควรคำนึง ถึงความพร้อมในด้านการติดต่อสื่อสาร เช่น การติดตั้งโทรศัพท์ การกำหนดวันย้าย ไม่ควรให้อยู่ใุ้นข่วงฤดูผน เพราะอาจทำให้เกิดความเสียหายได้ อย่างไรก็ตาม ในการ กำหนดวันย้ายนั้น ห้องสมุดส่วนใหญ่พิจารผาถึงปัจจัย และความจำเป็นพร้อมกันหลาย ด้านด้วย

ก่อนที่จะกำหนดรายละเอียดของแผนการย้าย ผู้วางแผนจะทำการศึกษา หรือตำเนินการเพื่อประกอบการวางแผนการย้ายท้องสมุด ซึ่งมีวิธีการต่ำง ๆ ศ วิธี ด้วยกัน คือ

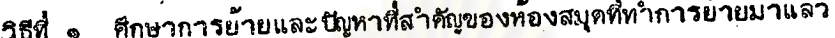

- ขอคำปรึกษาจ<mark>ากห้องสมุด หรือผู้ที่มีประสบการ</mark>ณ์ในการย้าย ริธีที่ ๒
- รธิที่ ๓ ส่งบรรณารักษ์เข้าร่วมสังเกตการณ์ <mark>หรือลงมื</mark>อปฏิบัติในการย้าย ของห้องสมุดที่ทำการย้ายก่อนหน้านั้น
- รธที่ ๔ ศึกษาวิธีการย้าย ทรือนียูทาตาง ๆ โดยการอำนจากหนังสือหรือ วารสารที่มีบทความเกี่ยวกับการย้าย
- รธที่ ๔ นานิพาที่ห้องสมุดแห่งอื่นประสบมาแล้วมาอภิปรายถกเถียงกัน ก่อนการวางแผน
- วิธีที่ ๖ · ศึกษาผังการจั<mark>ดวางของอาการใหม่โดยละเฮียด ว่าสิ่งใดจะวาง</mark> ตรงไหน
- วิธีที่ ๗ ศึกษาผังการจัดวางของอาคารเก๋า เพื่อที่จะหาวิธีที่จะขนย้าย ของแต่ละฝ่าย โดยปราศจากอุปสรรค

จากการวิจัย พบว่า ห้องสมุดทั้ง ๙ แห่ง จะมีวิธีการศึกษาหรือดำเนินการ ดังแสดงในตารางที่ ๔

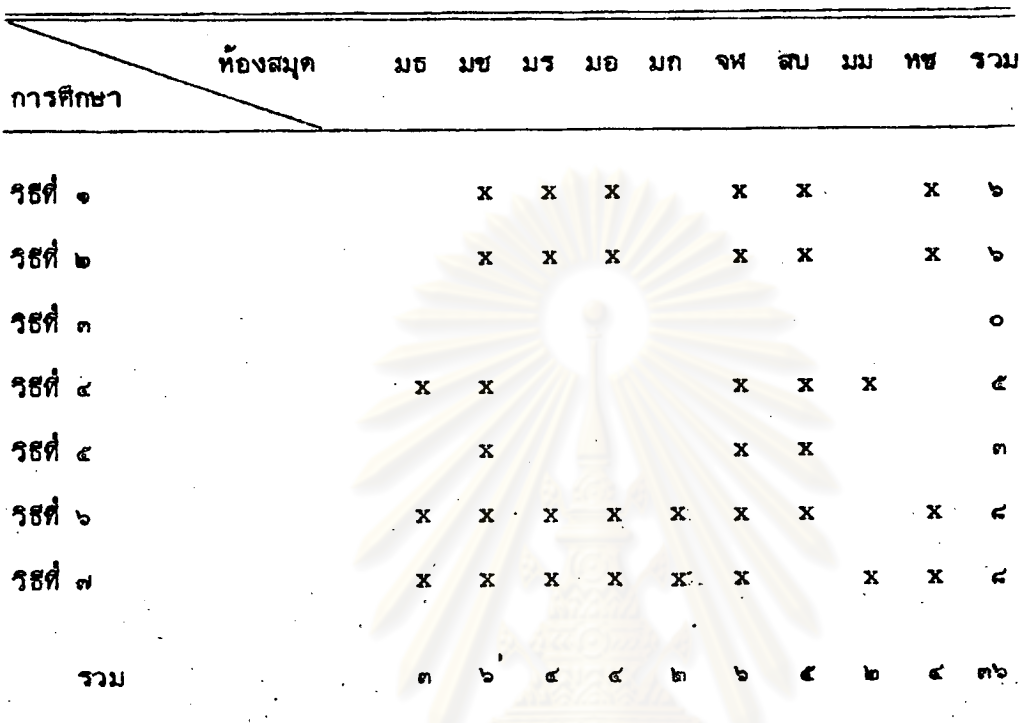

ตารางที่ ๔ - วิธีการศึกษา หรือการคำเนินการเพื่อกำหนดรูปแบบและวิธีการ ย้ายของท้องสมุด

จากตารางที่ ๔ แสดงว่า ท้องสมุดได้ใช้วิธีการศึกษา หรือการคำเนินการ เพื่อประกอบการวางแผนต่ำงกันหลายวิธี โดยวิธีที่ห้องสมุดนิยมใช้มากที่สุด คือ การ ที่กษาผังของอาการใหม่และอาการเก๋า (วิธีที่ ๖ และ ๗) รองลงมา ใช้วิธีการศึกษา การย้ายและใญหาที่สำคัญของห้องสมุดที่ทำการย้ายมาแล้ว และวิธีขอคำปรึกษาจากผู้ มีประสบการณ์ (วิธีที่ ๑ และ ๒) เป็นที่สังเกตว**่าวิธีที่ ๓ คือ การสังเกตการ**ณ์การ ย้าย หรือส่งบรรณารักษ์เข้าร่วมลงมือปฏิบัติในการย้ายท้องสมุดที่ทำการย้ายก๋อนหน้านั้น ไม่มีห้องสมุดแห่งใดนำไปปฏิบัติเลย ดังเช่นทอสมุดกลาง มหาวิทยาลัยเชียงใหม่ และ ทอสมุดกลาง สถาบันวิทยบริการ จุฬาลงกรณ์มหาวิทยาลัย ได้ใช้วิธีการศึกษาทุกวิธี ยกเว้นวิธีที่ ๓

ในการวางแผนการย้ายนั้น ท้องสมุดทุกแห่งได้จัดการประชุมร่วมกันทุกฝ่าย เพื่อวางแผน และท้องสมด ๔ แห่งจาก ๔ แห่ง ได้วางแผนงป็นลายสักษณ์อักษร แต่เชียนขั้นคอนการย้ายอย่างคร่ำว ๆ ในขณะศีท้องสมุด ๓ แท้ง ได้แก่ สำนักหอสมุด มหาวิทยาลัยเกษตรศาสตร์ สำนักบรรณสารการพัฒนา สถาบันบัณฑิตพัฒนบริหารศาสตร์ และกองห้องสมุด มหาวิทยาลัยมหิดล ไม่ได้เชียนเป็นลายลักษณ์อักษร อย่างไรก็ตาม และหอสมุดคุณหญิงหลง อรรถกระวัสุนทร ยังมีสำนักทอสมุด มหาวิทยาลัยเชียงใหม่ มหาวิทยาลัยสงขลานครินทร์ ที่เขียนเป็นลายลักษณ์อักษร พร้อมทั้งอธิบายขั้นตอนการย้าย อย่ำงละเยียด ดังแสดงไว้ในตารางที่ ๙

ดารางที่ ๙ รูปแบบการแสดงแผนการย้อย

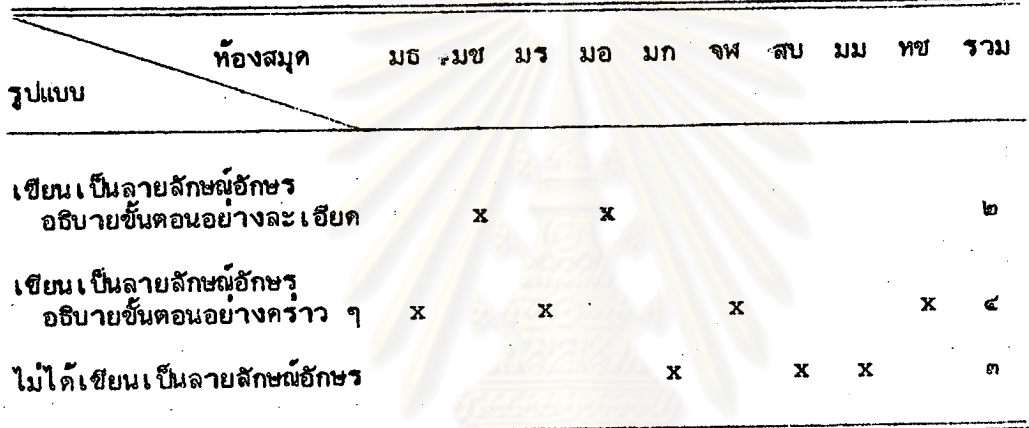

ห้องสมุดสิวางแผน เป็นลายลักษณ์อักษร มีรายละ เอียดของ เนื้อหา ดังแสดง

ไว้ในตารางที่ ๑๐

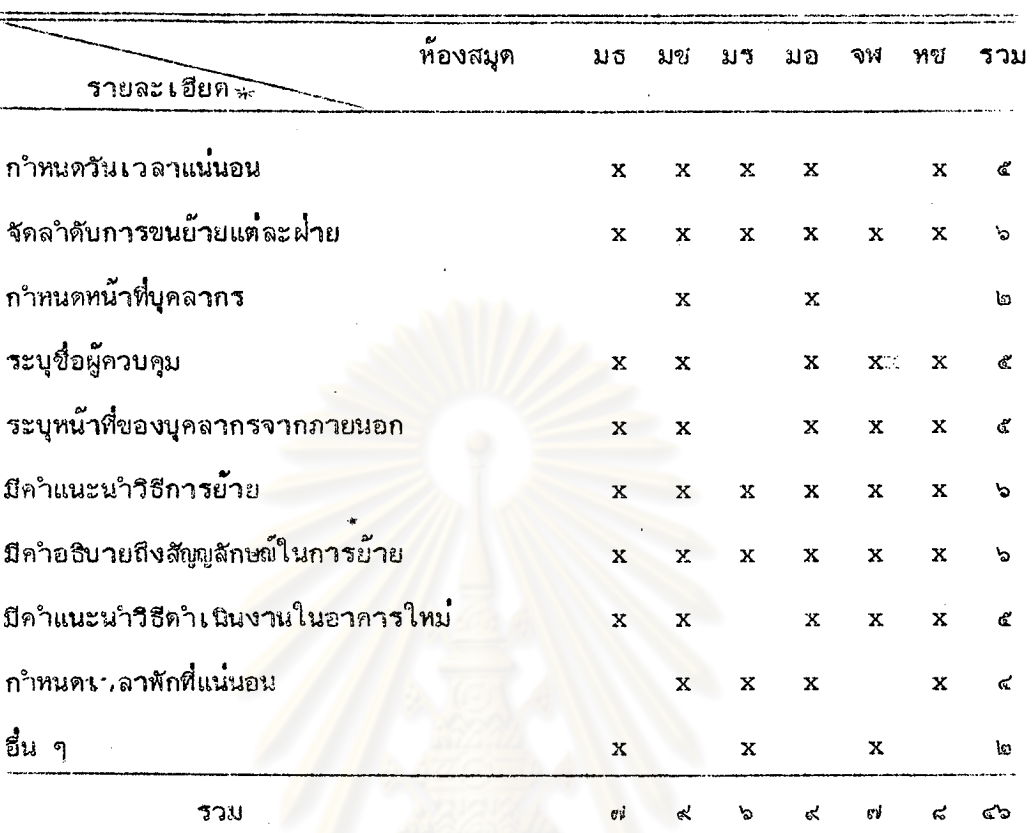

้ รายละ เอียดของแผนการย้ายที่ทำเ ป็นลายลักษณ์อักษร ตารางที่ ๑๐

\*ัตอบได้มากกว่า ๑ ข้อ

<u>หมายเหตุ</u> มีท้องสมุดเพียง ๖ แห**่ง ที่**ทำแผนการย้ายเป็นลายลักษณ์อักษร จากตารางที่ ๑๐ ห้องสมุดทั้ง ๖ แห่งตำงก็กลำวธึงเนื้อหาในแผนคารย้ายต่อไปนี้ ิตรงกันคือ จัดสำคับการขนย้ายในแต่ละฝ่าย แนะนำวิธีการมัด ผูก ใส่กล่องและการน*ำขึ้นขั้*น และอธิบายถึงสัญญลักษณ์ที่ใช้ในการขนย้าย ส่วนการกำหนดวันเวลาที่แน่นอน การระบุชื่อผู้ควนกุม ให้คำปรึกษา ระบุหน้าที่ของบุคลากรจากภายนอก และคำแนะนำวิธีดำเนินงานในอาคารใหม่ มีห้องสมุด « แห่งกล**่**าวถึง ส่วนเรื่องการกำหนดหน้าที่ของบุคลากรในห้องสมุดเป็นหัวข้อที่ ้ห้องสมุดกล**้ำวถึงน้อยที่**ฐด สำหรับรายละเอียดอื่น ๆ สำนักหอสมุดกลาง มหาวิทยาลัยร**า**มคำแหง ึกำหนดวางครูภัณฑ์ของหน่วยงานต**่**าง ๆ ว่าจะอยู่ตาแหน่งใด ส่วนหอสมุดกลาง สถาบันวิทยบริการ จุฬาลงกรณ์มหาวิทยาลัยได้จัดทำแผนผังอาคารใหม่ขนาดใหญ่สำหรับแต**่**ละห้อง เพื่อความสะดวก ของผู้ที่มาช่วยงาน

หากจะสังเกตแล้วห้องสมุด ๒ แห่งคือ สำนักหอสมุด มหาวิทยาลัยเขียงใหม่และ ทอสมุดคุเหญิงหลง อรรถกระวัสุนทร มหาวิทยาลัยสงขลานครินทร์ ที่จัดทำแผนการย้าย โดยกล่ำวถึงวิธีการและขั้นตอน พร้อมทั้งระบุชื่อผู้คำเนินการอย่างละเอียด นอกจากนั้น จะมีรายละเอียดของแผนการย้ายอย่างครบถ้วน (ลตารางที่ ๑๐

ุรองลงมาคือ หอสมุดแห**่งซาติ ได้จัดทำรายละเอียดของแผนการย้าย**วลง .. **< หัวข้อ ซึ่ง** ขาดแต่ เพียงการ กำหนดหน้าที่ของบุคลากรในห้องสมุดเท่านั้น

สำหรับตารางที่ ๑๑ และ ๑๒ พบว่ำ ในการชี้แจงแผนการย้ายนาผู้ปฏิบัติงาน ท้องสมุดนิยมใช้วิธีการประชุม และแจกรายละเอียด และการแจ้งให้ทราบล่วงหน้าด้วย วาจามากที่สุด รองลงมา คือ การประชุมชี้แจงวิธีการให้ทุกคนทราบอย่างเน็นทางการ แต่มิได้จัดทำเ ป็นลายลักษณ์อักษร วิธีการที่ไม่มีท้องสมุดใดใช้คือ จัดทำรายละเอียด และขั้นตอนการปฏิบัติงาน แล้วแจก<mark>ให้ศึกษาเอ</mark>ง และไม**่มีการประชุมล**่วงหน้า แต**่จะสั่ง** การให้ผู้บ<sub>ู้ใ</sub>บัติทราบ เมื่อถึงวันย้าย ส่วนการชี้แจงแผนการย้ายของแต่ละฝ่าย เพื่อ ประสานงานนั้นเป็นการขึ้นจงอย่างไม่เป็นทางการมากที่สุด มีท้องสมุดเพียง • แห่ง คือ หอสมุต คุณหญิงหลง อรรถกระวั<mark>สุนทร มหาวิทยาลัยสงขลานครินทร์ ไม่มีการข</mark>ั้นจง แผนการย้าย

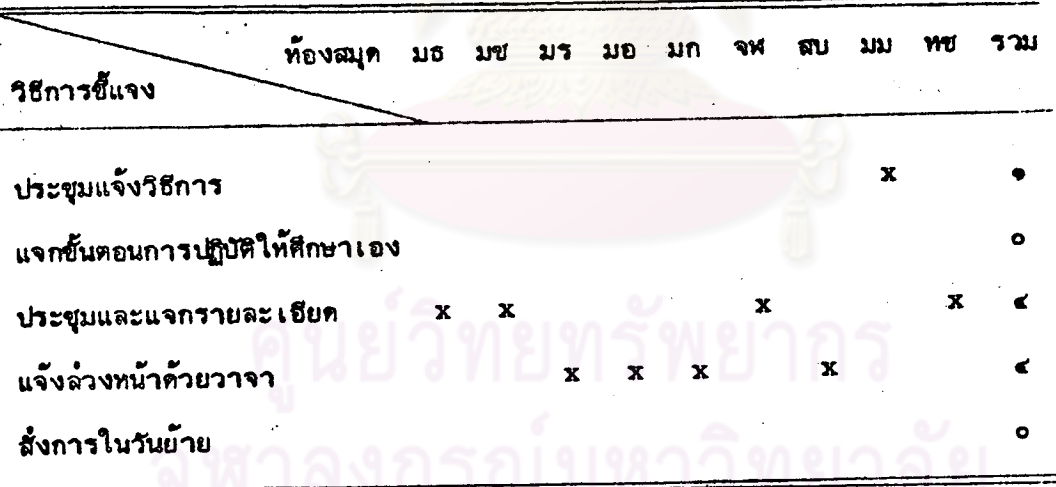

ตารางที่ ๑๑ การขึ้นจงแผนการย้ายเกลู้ปฏิบัติงาน

### ตารางที่ ๑๒ การขี้แจงแผนการย้ายของแต่ละฝ่ายเพื่อประสานงาน **uu** SN. ท้องสมุด มธ 110 การขึ้นจง เนียทางการ  $\overline{\mathbf{x}}$ ไม่เป็นทางการ  $\mathbf x$  $\mathbf x$ x ไม่มีการขึ้นจง  $\mathbf{x}$

ก่อนจะนำหนังสือบรรจุลงทีบห่อ ห้องสมุดควรจะคำเนินการทำความสะอาด ดังจะแสดงในตารางที่ ๑๓

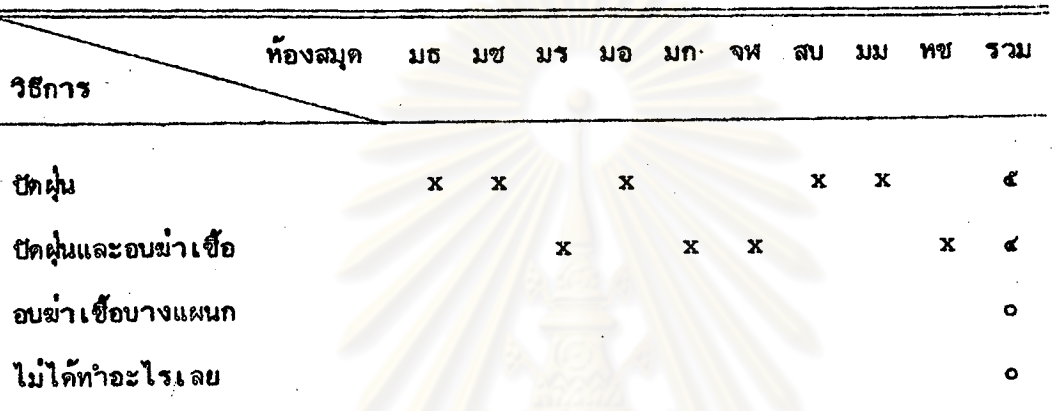

ตารางที่ ๑๓ วิธีการทำความสะอาคหนังสือ ก่อนการย้าย

จากตรร่างที่ ๑๓ แสดงว่า ก่อนการดำเนินการย้าย ห้องสมุด ๕ แท่ง ส่วนอีก ๔ แห**่งที่เหลือ ทั้งบัดผุ่นและอบฆ**่าเชื้อด้วย ทำความสะอาด โดยการปัดฝุ่น นับว**่าท**้องสมุดทุกแห**่งท**ำความสะอาดหนังสือก**้อนการย้าย** 

จ... การขนย้ายที่ห้องสมุดแต่ละแห่งปฏิบัติ

ในการขนย้ายหนังสือและวัสดุอุปกรณ์จากอาคาร เก๋าไปอาคารใหม่ นั้น เพื่อให้การขนย้ายเป็นไปอย่างเรียบร้อย ท้องสมุดส่วนใหญ่ที่ทำการย้ายอาคารมักจะ บรรจุทีบท้อ หนังสือ และวัสดุอุปกรณ์ เทล่ำนั้นให้เรียบร้อยก่อนการขนย้าย โดยมีวิธี การที่ปฏิบัติแตกต่ำงกันไป ดังจะแสดงในตารางที่ ๑๔

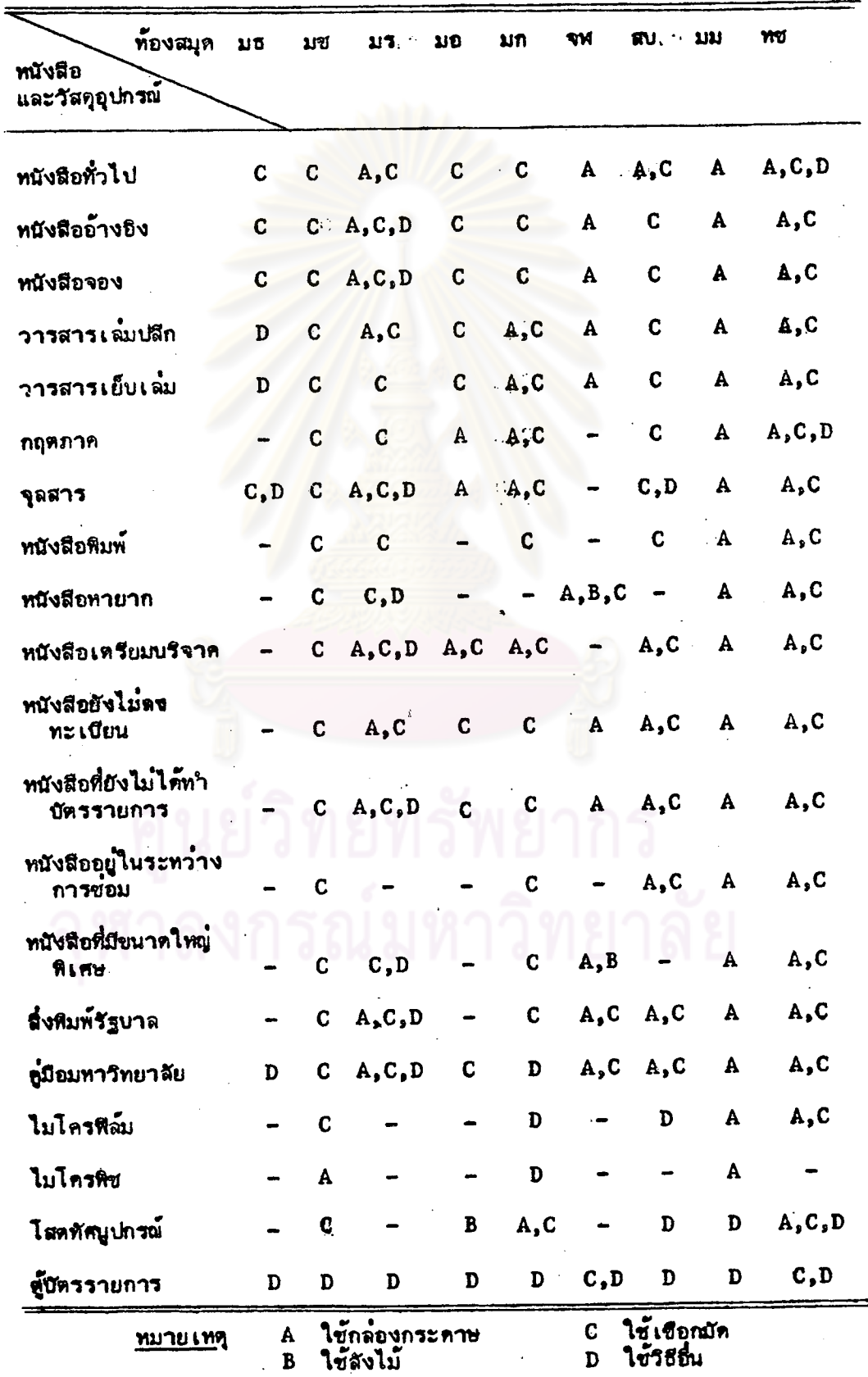

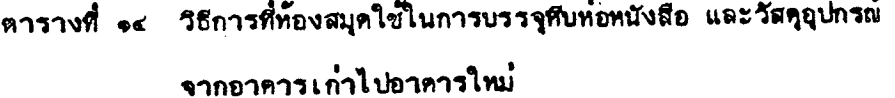

ใช้ลังไม้

D ใช้วิธีอื่น

จากตารางที่ ๑๔ แสดงว่า วิธีการที่ห้องสมุดส่วนใหญ่ปฏิบัติและนิยมใช้มาก ที่สุด คือ การใช้เชือกมัดหนังสือ วิธีที่นิยมรองลงมา คือ การบรรจุลงกลองกระดาษ อย่างไรก็ตามท้องสมุดส่วนใหญ่จะนำทั้ง ๒ วิธีดังกล่าวข้างต้น คือ ใช้เชือกมัดและบรรจุ ิลงกล**่องกระดาษ มาใช้ในการขนย้าย ซึ่งทั้งนี้ขึ้**นอยู*่ก*ับชนิดหรือประ เภทของวัสดุอุปกรณ์

เป็นที่นำสังเกตว**่ำ มีห้องสมุ**ก ๒ แห่ง เลือกใช้วิธีการบรรจุที<sub>่</sub>บท่อเพียงวิธี ูเคียวสำหรับวัสดุอุปกรณ์ ประ เภทสิ่งศีพิมพ์ คือ สำนักหอสมุด มหาวิทยาลัย เชียงใหม่ ใช**้แต**่เชือกมัด ส่วนกองห้องสมุด มหาวิทยาลัยมหิดล ใช้กล่องกระดาษและทั้ง ๒ แห่ง จะเลือกใช้วิธีการอื่น ๆ สำหรับวัสดุอุปกรณ์ ที่ไม่ใช่อิ่งหิมพ์ (Non-Printed . Materials)

ข้อน่ำสังเกตอีกประการหนึ่ง คือ วิธีการขนย้ายตู้บัตรรายการนั้น ห้องสมุด ทุกแห**่งใช**้บุคลากร หรือคนงานช<sup>้</sup>วยกันยกไปทั้งตู้ เพียงวิธีเดียว แต**่หอสมุดกลาง** สถาบันวิทยบริการ จุฬาลงกรณ์มหาวิทยาลัย และหอสมุดแห**่งชาติ จะใช**้เชือกมัดเพิ่มอีก วิธีทนึ่ง

หลังจากนำหนังสือและวัสดุอุปกรณ์บรรจุที่บทอแล้ว จะด้วยวิธีการใด ๆ ก็ตาม ท้องสมุดทุกแห่งจะระบุการให้เครื่องหมายและรหัสหมายเลขกล่องหรือหีบท่อที่บรรจุ หนังสือเหล่านั้นไว้ด้วย ทั้งนี้เพื่อให้การขนย้ายเป็นไปอย่างมีระบบและสามารถนำหนังสือ ขึ้นชั้นได้อย่างถูกต้องและรวดเร็วอีกด้วย การให้รหัสในการขนย้ายนั้น สามารถทำไห้ ๒ วิธี คือ การใช้รหัสเลขหมู่หนังสือ และการใช้รหัสตามลำดับหมายเลขกลอง คัง . จะแสดงในตารางที่ ๑๕ ล่วนตารางที่ ๑๖ จะแสดงการจดบันทึกเกี่ยวกับจำนวนมัด 2 หรือจำนวนกล่อง

ຕ໌ຕ

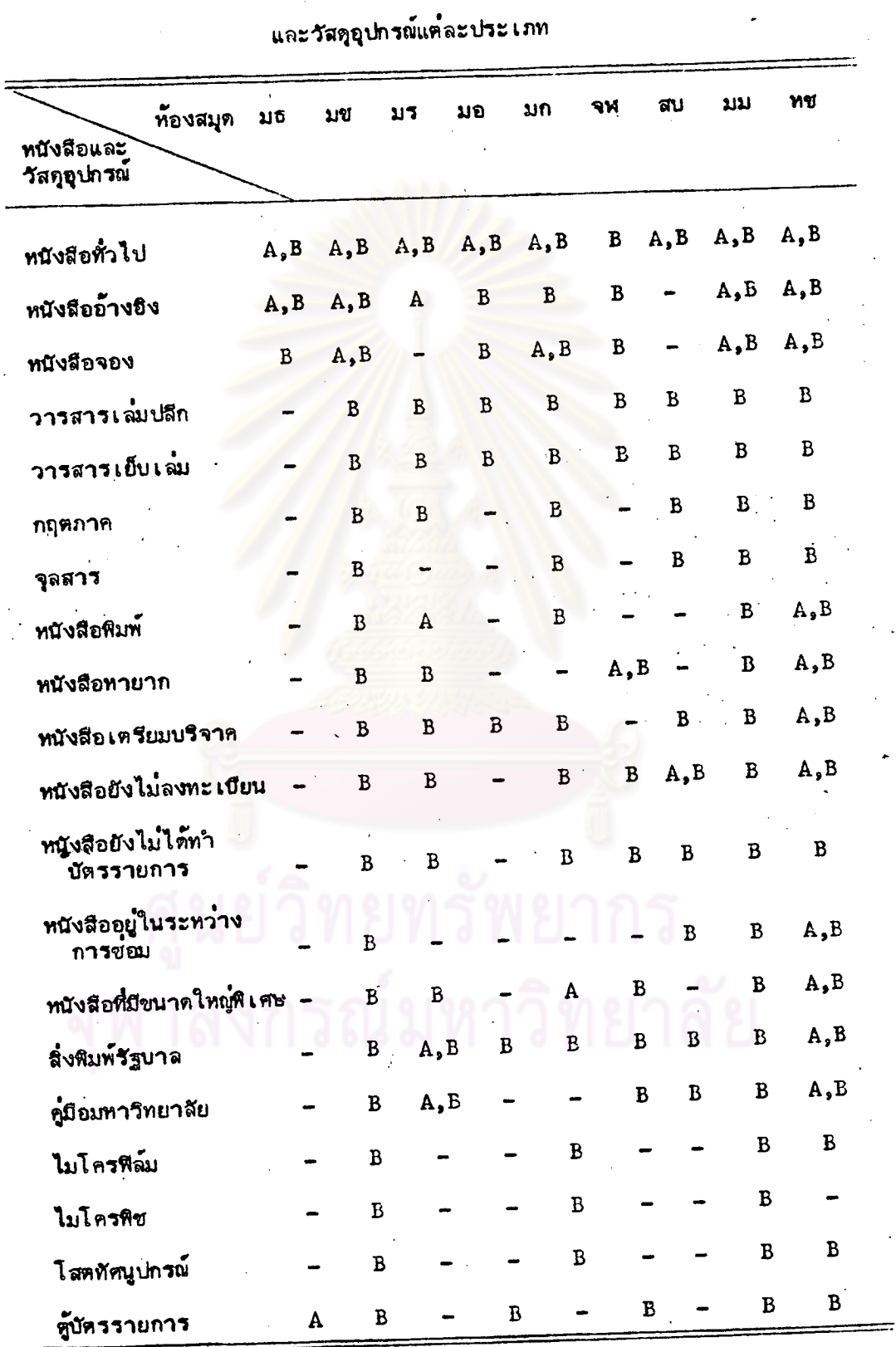

ตารางที่ ๑๕ แสคงการให้เครื่องหมายและรหัสหมายเลขในการขนย้ายหนังสือ

ทมายเหตุ

A ใช**้รหัสเลขหมู่มัดติดกับกล่อ**ง

B ใช**้รหัสตามลำดับหมายเลขกล**้อง

จากตารางที่ ๑๕ แสดงว่า ห้องสมุดส่วนใหญ่ใช้รหัสตามหมายเลขกล่อง เ ป็นที่น่ำสังเกตว่า หนังสือหรือสิ่งพิมพ์ที่มีการจัดหมวดหมู่ จะใช้วิธีให้ เลขหมู่หนังสือ ควบคู่กับรหัสตามลาดับหมาย เลขกล๋อง ซึ่งจะ เห็นได้จากห้องสมุด เกือบทุกแห่งใช้วิธีนี้กับ หนังสือทั่วไป ยกเว้นหอสมุดกลาง สถาบันวิทยบริการ จุฬาลงกรณ์มหาวิทยาลัย

สำหรับวารสารทั้งเล่มปลีก และวารสารเย็ยเล่ม รวมทั้งวัสดุอุปกรณ์ และโส<mark>ตทัศนูปกรณ์ ท้องสมุดส่วนใหญ่ใช้วิธีให้รหัสตามลำดับ</mark> ที่ไม่ใช่สิ่งศีพิมพ์ ทบายเลขกล้อง

ตารางที่ ๑๖ การจุดบันทึกเกี่ยวกับจำนวนมัด หรือจำนวนกลอง

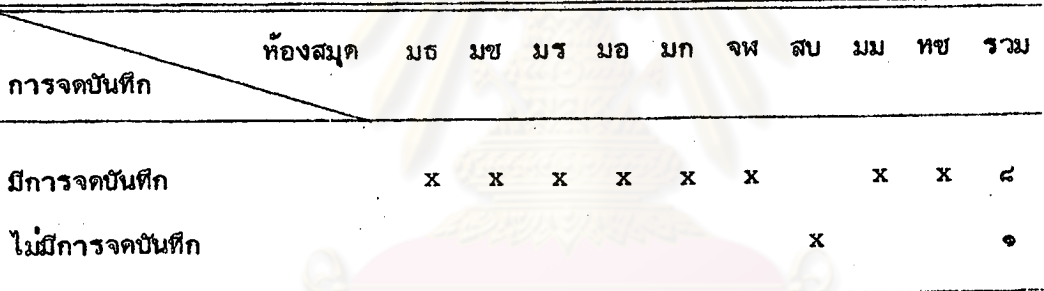

จากตารางที่ ๑๖ พบว่า ส่วนใหญ่ลงรายการบันทึกจำนวนมัดหรือจำนวนกลอง เพื่อป้องกันการสูญหาย และสับสน และมีท้องสมุดเพียงแห**่งเดียว คือ ส**ำนักบรรณสารการพัฒนา ที่ไม่มีการจดบันทึกจำนวน เพียงแต่ใช้รหัสของแต่ สถาบันบัณฑิตพัฒนบริหารศาสตร์ ละกล้อง หรือแต่ละมัดไว้เท่านั้น

การที่จะตัดสินใจว่าจะ เลือกวิธีการยั๊วยวิธีใดนั้นขึ้นอยู่ก็บิปัจจัยหลายประการ โดยทั่วไปแล้ว มีริธีการฟื้นฐานอยู่ ๔ ริธี คือ การขนย้ายตัวยมือเปล**้า (Hand** Moving) การประดิษฐ์เครื่องแห่งคูตเศษ (Special Cariers) ใช้รถเข็นหนังสือ (Book Trucks) และการขนย้ายด้วยการบรรจุกลอง (Boxes)ดีได้แสดงวิชีขนย้าย ของท้องสมุดต่ำง ๆ ซึ่งเป็นกลุ่มตัวอย่ำงในการวิจัยครั้งนี้ไว้ในตารางที่ ๑๗

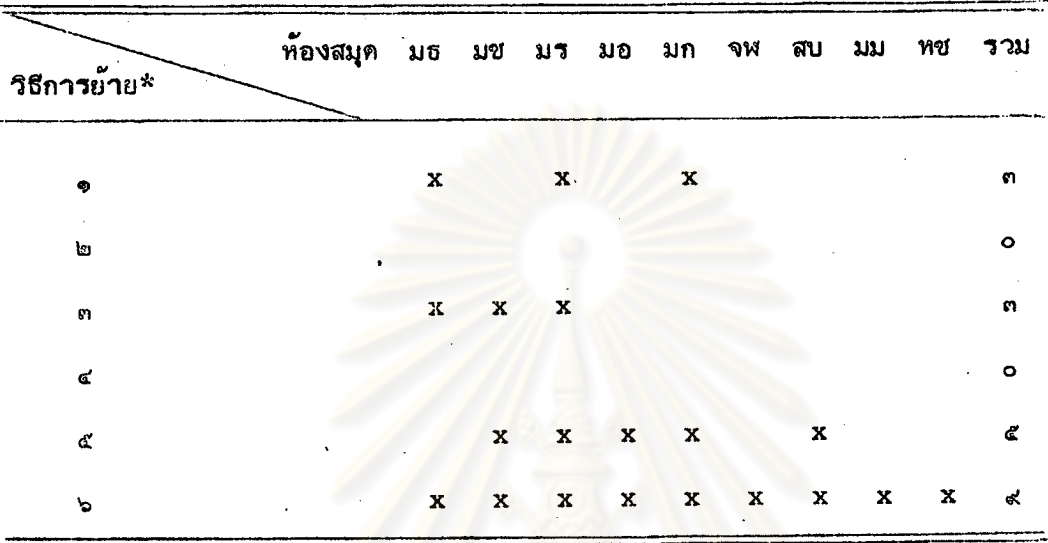

ตารางที่ ๑๗ แสดงวิธีการขนย้ายหนังสือและวัสดุอุปกรณ์ไปยังอาคารใหม่ จ

\*ดอบได้มากกว่า ๑ ข้อ

ให้ผู้ขนย้ายเข้าแถวต่อกัน แล้วส่งเป็นทอด ๆ ไป โดยไม่ ทมายเหตุ บรรจุหนังสือลงทีบหอ

- ให้ผู้ขนย้ายขนหนังสือใส่กระ เ บ้าหรือถุง เ ทำที่ เตรียมมา เ อง ls. แล้วขนด้วยมือ เปล่าจากอาคารเก่าไปยังอาคารใหม่ โดย เดินเรียงแถวกันไป
	- ใช้กล่องกระดาษ ลังไม้ หรือใช้เชือกมัด แล้วให้ผู้ขนย้าย ขนด้วยมือเปล่ำไปยังอาคารใหม่ โดยไม่ใช้รถ
- จัดทำลังที่ เ ศษขนาดยาวพอดีกัปขั้นหนังสือใส**่**หนังสือแต<sup>่</sup>ละพื้น แล้วนำขึ้นรถบรรทุกอีกทีหนึ่ง
- ไม่บรรจุศบห่อ แต่นาหนังสือจากขึ้นแต่ละชิ้นใส่รถเข็นหนังสือ ፈ ขึ้นรถบรรทุกตามลำดับของเลขหมู่
- ใช้กล่องกระคาษ ตังไม้ หรือใช้เชือกมัค หลังจากนั้น  $\mathbf{b}$ ใส่รถขยไปยังอาคารใหม่ตามลำคับ

จากตารางที่ ๑๗ แสคงว่า วิธีการใช้กล่องกระคาษ สังไม้ หรือใช้เชือกมัด หลังจากนั้นใส่รถขนไปยังอาคารใหม่ เป็นวิธีที่ห้องสมุดทุกแท**่งนิยมใช้มากที่สุด รองลงมา** 

ทือ วิธีนาหนังสือของแต่ละชั้นใส่รถเข็นหนังสือ โดยไม่ต้องบรรจุฬบท๋อ แล้วนาชั้นรถบรรทุก ตามลำดับเลขหมู่ ส่วนวิธีเข้าแถวต่อกันแล้วส่งเป็นทอด ๆ โดยไม่บรรจุหนังสือลงทีบห์อ และวิธีใช้กล่องกระดาษ สังไม้ หรือใช้เชือกมัด แล้วให้ผู้ขนย้ายขนด้วยมือเปล่ำโดย ไม่ใช้รถ เป็นวิธีที่มีผู้ใช้น้อย สำหรับวิธีที่ ๒ นั้น คือ ให้ผู้ข<sup>ุ</sup>้นย้ายขนทนังสือใส**่กระเป**่า ทรือถุงเท**่าที่เตรียมมาเองแล้วขนด้วยมือเปล่าจากอา**คารเก่าไปยังอาคารใหม**่ โดยเ**ดิน เรียงแถวกันไป และวิธีที่ ๔ คือ จัดทำลังพิเศษขนา<mark>ดยาวพอ</mark>ดีกับซี้นหนังสือใส**่หน**ังสือแต**่** ละเชิ่น แล้วนาชั้นรถบรรทุกยึกที่ทนึ่ง ทั้ง ๒ ริธีนี้ไม่มีท้องสมุดใดนามาใช**้** 

දු ව

การเตรียมอาคารใหม่ให้เรียบร้อยก่อนดำเนินการย้าน นับว่าเป็นสิ่งสำคัญ ในตารางที่ ๑๘ แสดงการเตรียม<mark>การในอา</mark>คารใหม่เพื่อรับหนังสือจากอาคารเก๋าของ ห้องสมุดทั้ง ๙ แห่ง

ตารางที่ ๑๘ การเตรียมการเพื่อย**้ายหนังสือเข้าในอา**คารใหม**่**\*

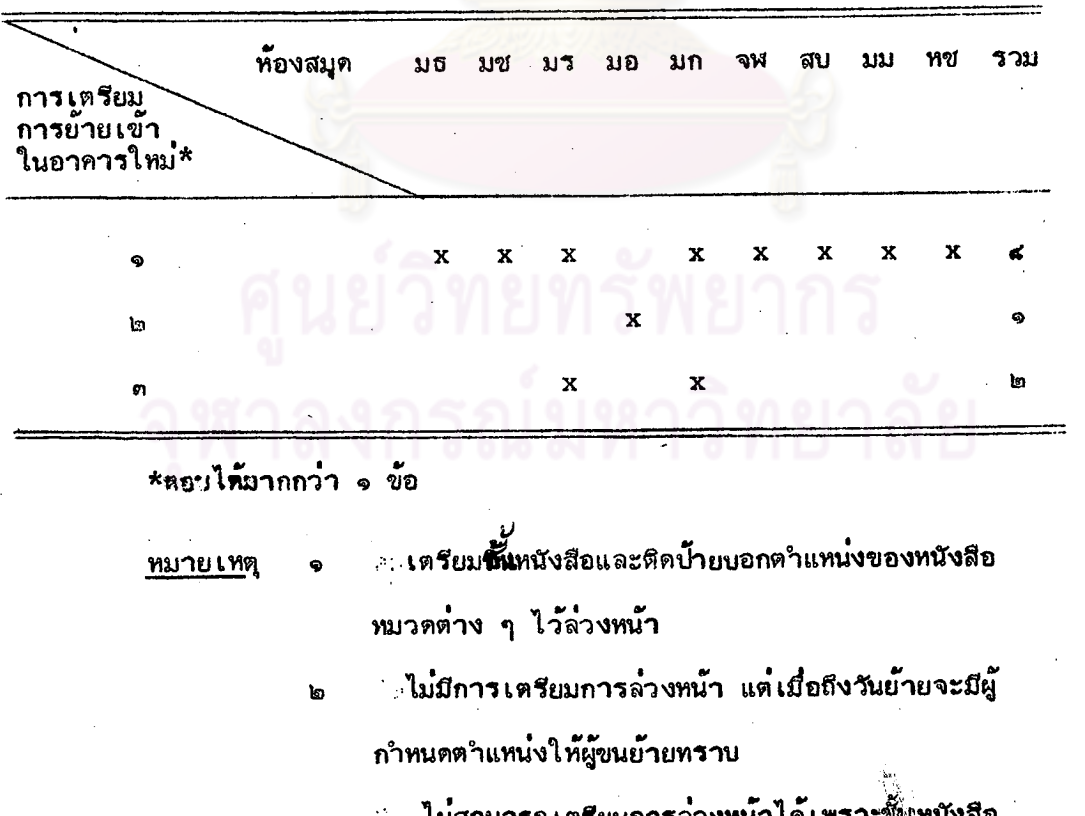

ไม่พอ

จากตารางที่ ๑๘ แสดงว่า การเตรียมอาคารใหม่เพื่อรับหนังสือจากอาคาร เก๋า มีห้องสมุด ๘ แห่ง ที่เตรียมนี้นิ่งนังสือและติดป้ายบอกตาแหน่งของหนังสือหมวดต่ำง ๆ ไว้ล้วงหน้า ยกเว้น ทอสมุดกุณหญิงทลง อรรถกระวีสุนทร มหาวิทยาลัยสงขลานครินทร์ เ ป็นห้องสมุดเพียงแห่ง เดียวที่ไม่มีการเตรีย<mark>มการล่วงหน้า แต่เมื่</mark>อถึงวันย้ายจะมีผู้กาหนด ตาแหน่งให้ผู้ขนย้ายทราบ อย่างไรก็ตามในจำนวนห้องสมุดทั้ง ๔ แห่งที่กล**่าวข้างต้น** ห้องสมุด ๒ แท่ง มีใญหาเรื่องทิ้งหนังสือไม่พอ ซึ่งไม่สามารถเตรียมอาคารใหม่ล**่**วงหน้า ได้ทั้งหมด

หลังจากคำเนินก<mark>ารย้ายหนังสือจ</mark>ากอาคารเก**่ามายังอาคารใหม**่แล้ว ชั้นตอน ต่อไปคือ การนำหนังสือออกจ<mark>ากกลอง หรือแก้เชือกที่มัตออกเพื่อน</mark>ำหนังสือขึ้นขั้น ดังจะ แสดงในตารางที่ ๑๙ และตารางที่ ๒๐

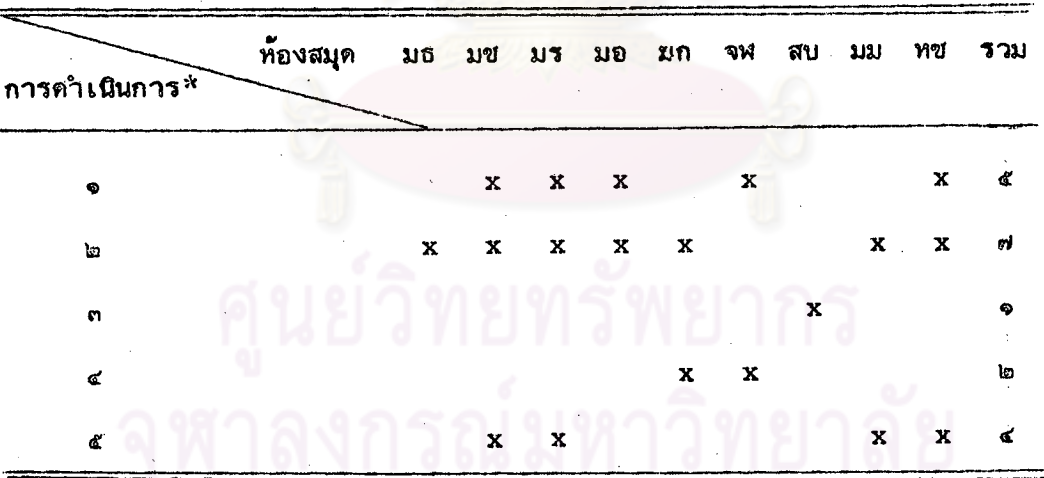

ตารางที่ ๑๙ วิธีการก่อนนำหนังสือออกจากกล่อง หรือแก**้เขือกที่มัดออก** 

\*ตอบได้มากกว๋า ๑ ข้อ

หมายเหตุ

ั… หนังสือที่ใส**่กล่องจะวางกล**่องไว**้หน้าชั้น** โดยให้หมาย เลข บนกล่องตรงกันกับหมาย เลขบน**นั้น** ซึ่งอาจจะนาชิ้นนั้นไม**่**ได้ ทันทีต**้องรอการตรวจสอบก**่อน จึงแกะกล่องแล**้วน**ำขึ้น**ท**ี่น <u>ัก หนังสือที่ใช้เชือกมัดจะนำชิ้น<del>นี้</del>มหันที แต<sup>่</sup>รอการตรวจ</u> สอบว**่าไม**่ผิดที่จึงจะแก้เชือกที่มัดออก

นาขั้นที่แทนทีไม่ว่าจะ เป็นหนังสือใส่กล่องหรือใช้ เขือก มัด โดยแกะกล่องและแก้เชือก โดยไม่ต้องรอการตรวจสอบ ้ไม่สามารถนำหนังสือขึ้น**ชั้น**ได**้ ต้องเสือกให**้เป็นหมวด หมู่ก่อน ทั้งนี้เพราะไม่ได้มีการวางแผนลวงหน้า

· อื่น ๆ

จากตารางที่ ๑๙ แสดงว**่า ห้องสมุ**ดจำนวน ๗ แห**้ง น**ำหนังสือขึ้นขั้นทันที และจะรอการตรวจสอบว่าไม่ผิดที่จึงจะแก้เชือกที่มัดออก มีท้องสมุดจำนวน ๔ แท**่**ง นากล่องวางไว้หน้าขั้น ที่มีหมาย เลขกล่องตรงกับหมาย เลขมนขั้น เพื่อรอการตรวจสอบ แล้วจึงแกะกล่องนำหนังสือขึ้นชั้น เป็นที่นำสังเกตว่า สำนักบรรณสารการพัฒนา สถาบัน .<br>บัณฑิตพัฒนบริหารศาสตร์ เ นี่มห้องสมุด เ พียงแห่ง เ ดียวที่นำหนังสือขึ้นขั้นทันทีไม**่ว**่าจะ เ นิ่ม หนังสือใส่กล่องหรือใช<sup>้</sup>เชือกมัด โ<mark>ดยไม่ต้องรอการตรวจสอบ</mark>

ส่วนตารางที่ ๒๐ แสดงสาเหตุที่หนังสือไม่สามารถขึ้นชั้นได้ทันที เป็นเพราะ ีขาดบุคลากรมากที่สุด รองลงมา คือ ขาดระเบียบในการนำทนังสือขึ้นรถ หนังสือจึง ปะปมกันทาให้เสียเวลาคัดเลือกให้เป็นหมวดหมู่ นอกจากนี้ ยังมีสาเหตุอื่น เช่น ลิฟท์เสีย ป้ายหน้ากล่องกับหนังสือในกล่องไม่ตรงกัน เพราะมีความผิดพลาดในการติด ง้ำย

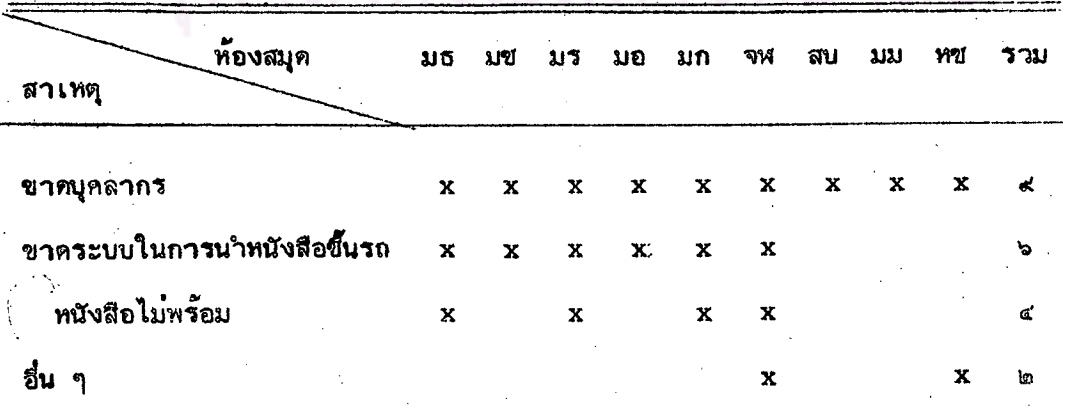

สา เหตุที่ไม่สามารถนำหนังสือขึ้นชั้นได้ทันทีนอก เหนือจาก ตารางที่ ๒๐

การรอการตรวจสอบ

### ๑.๔ ปัญหาในการย้ายห้องสมุด

ในการย้ายท้องสมุดสามารถที่จะจำแนกนัยหาออกได้ ๓ ระยะ คือ ใญหาก่อนการย้าย ปัญหาระหว่างการย้าย และปัญหาหลังการย้าย ดังจะแสดงใน ดารางที่ ๒๑, ๒๒ และ ๒๓

ሩፈ  $\mathbb{Q}$ 

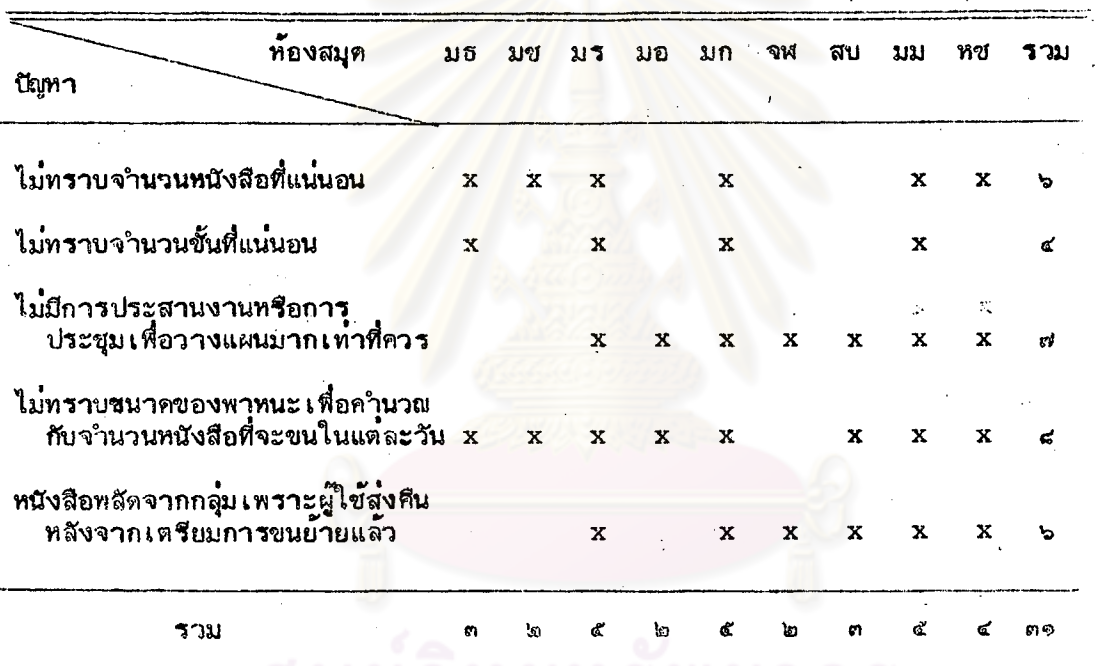

ิตารางที่ ๒๑ นียหาที่ท้องสมุดประสบในระยะก<mark>่อนการอ้า</mark>ย

รณ์มหาวิทยาลัย

IJ

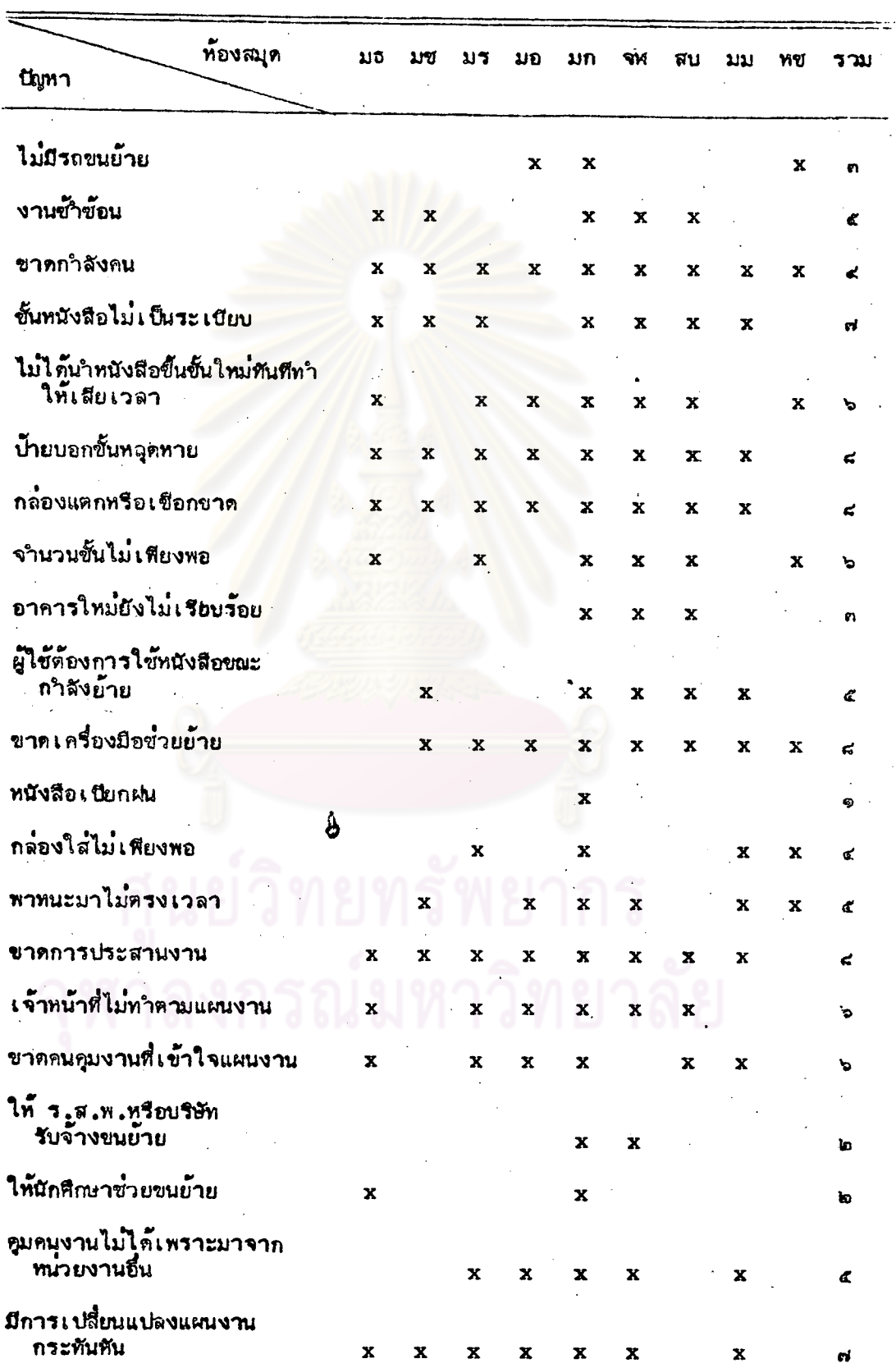

ตารางที่ ๒๒ บัญหาที่ห้องสมุดประสบในระหว่างการย้าย

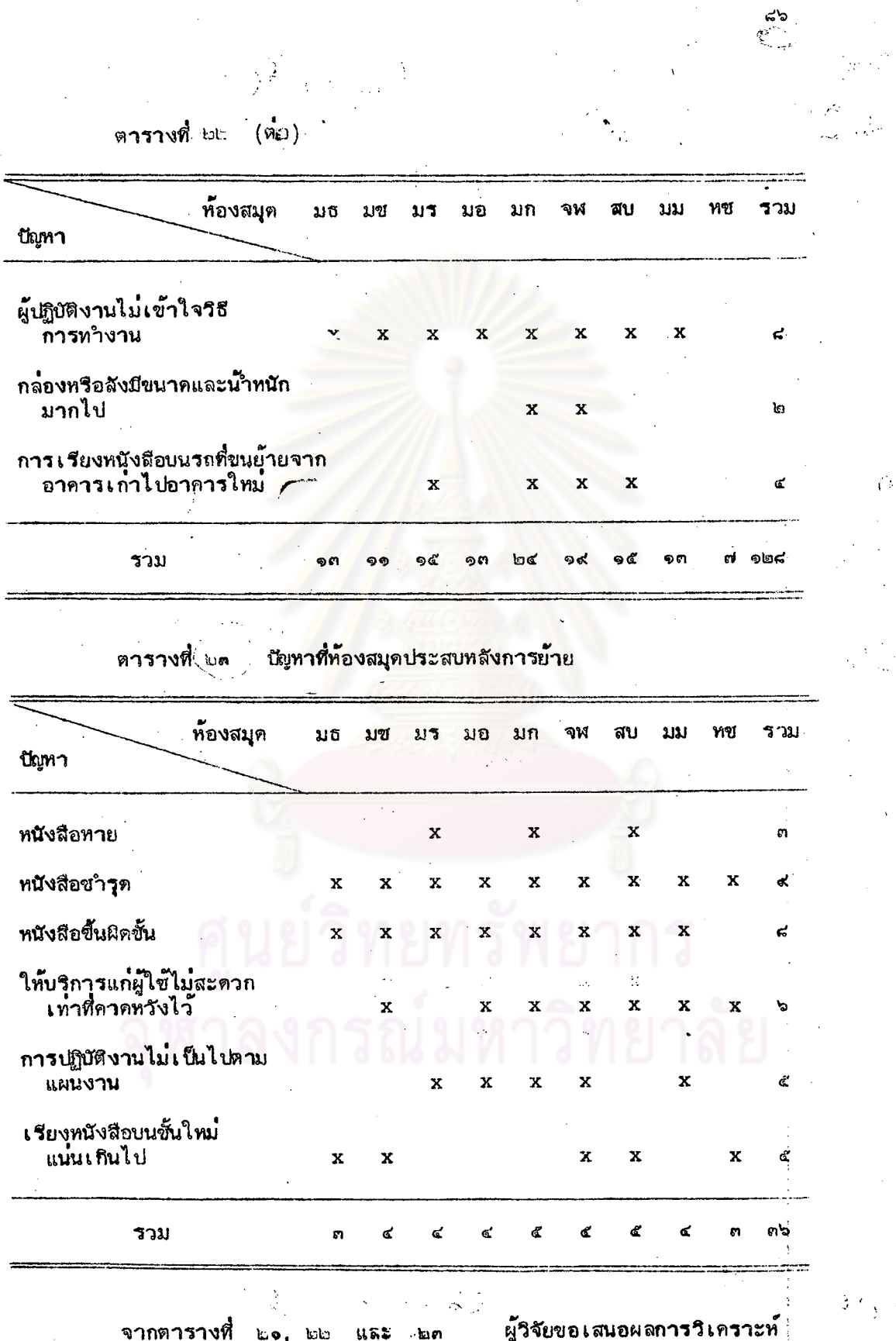

ปัญหาในการย้ายห้องสมุด โดยแยกกล**้ำวถึงปัญหาแห**่ละด้าน ดังนี้

๑**. <u>นียูทาก่อนการย้าย</u> ดังรายละเฮยตในตารางที่** ๒๑ จากตารางแสดงให้เห็นไผู้หากอนการย้ายที่ห้องสมุดส่วนใหญ่ประสบมากุ่

 $< 10$ 

ที่สุด คือ ไม่ทราบขนาดของรถ เพื่อคำนวณจำนวนหนังสือที่จะบรรทุกใสรถส่งไปยัง อาคารใหม่ในแต่ละ เที่ยว นัญหารองลงมา คือ ไม่มีการประชุมการวางแผนการย้าย มาก ุ<sup>วเ</sup>ท้าที่ค*ีจักษ*์และปัญหาที่ห้องสมุดต่าง ๆ ประสบปัญหาน้อยที่สุด คือ การไม่ทราบจำนวน ชั้นที่แน่นอน

๒. นี่มหาระหว่างการย้าย ดังรายละ เอียดในตารางที่ ๒๒

จากตารางแสดงให้เห็นว่า ปัญหาที่ห้องสมุดทุกแห่งประสบ คือ การขาด กำลังคนที่จะดำเนินการ ส่วนรองลงมาจะเป็นบัญหาเกี่ยวกับบ้ายหรือเครื่องหมายที่ แสดงสถานที่ของชั้นหนังสือหลุดหาย กล**้องแตกหรือ เชือกขาด ขาด เครื่องมืออุปกร**ณ์ ที่ใช้ช่วยในการย้าย ขาดการประสานงานกัน และผู้ปฏิบัติงานไม**่เข้าใจวิธีการทำงาน** 

ปัญหาที่น่ำสัง เ กตว**่าห้องสมุดที่ประสบปัญหาผู้ปฏิบัติงานไม**่ เข้าใจริธี การทำงานนั้น มักจะเป็นห้องสมุดที่มีการเปลี่ยนแปลงแผนงานอย่างกระทันทัน ส่วน นับทาที่ห้องสมุดต่ำง ๆ ประสบน้อยที่สุด คือ หนังสือเบียกฝน แต่อย่ำงไรก็ตาม ท้องสมุดมหาวิทยาลัย เกษตรศาสตร์ เป็นห้องสมุด เดียวที่ประสบปัญหาทุกด้าน

๓**. ปัญหาหลังการย้า**ย

จากตารางที่ ๒๓ ึ้แสดงว่า หลังจากย้ายอาคารท้องสมุดเสร็จเรียบ ร้อยแล้ว ปัญหาที่ห้องสมุดทุกแห่งพบ ชื่อ หนังสือชารูด ปัญหารองลงมา คือ หนังสือ ขึ้นผิดขั้น และให้บริการแก่ผู้ใช้ไม่สะดวกเท่าที่คาดหวังไว้

จากตารางที่กล่าวดังข้างต้นมาแล้ว แสดงว่า ห้องสมุดทุกแห่งประสบปัญหา ในการย้ายท้องสมุด

ในตารางที่ ๒๔ แสดงการจัดทำการประ เมินผลการย้ายของห้องสมุด

ตารางที่ ๒๔ การประเมินผลการย้าย

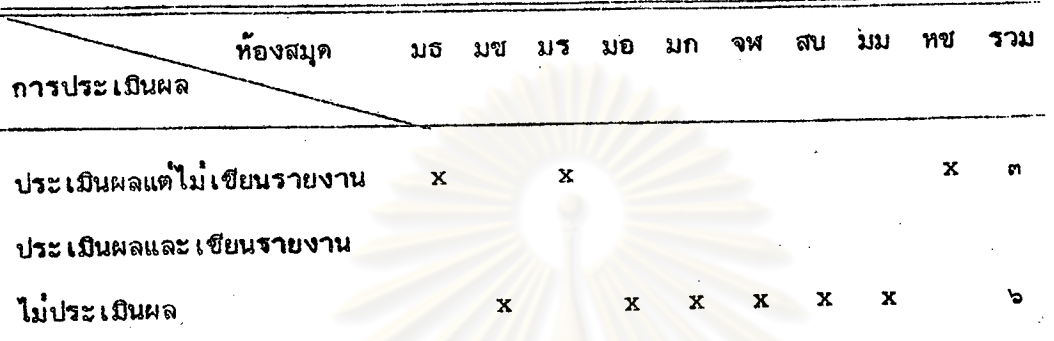

ିଳକ୍

ตารางที่ ๒๔ - แส<mark>ดงให้เห็นว่า</mark> หลั<mark>งจากเสร็จสิ้นการขนย้าย</mark>แล้ว ห้องสมุด ส่วนการประ เมินผลแล้ว เชียน เป็<mark>นรายงานไม่มีท้องสมุดแท่งใดปฏิบั</mark>ติ

<sub>่ ๒</sub>. ผลการวิเคราะห์ข้อมูลที่ได้จ<mark>ากแบบสอบถามของบรรณารักษ์ที่มีส่วน</mark> เกี่ยวข้องในการย้าย

ข้อคิดเห็นและข้อเสน<sup>่</sup>อแนะ เกี่ยวกับการย้าย

## งกรณ์มหาวิทยาลัย

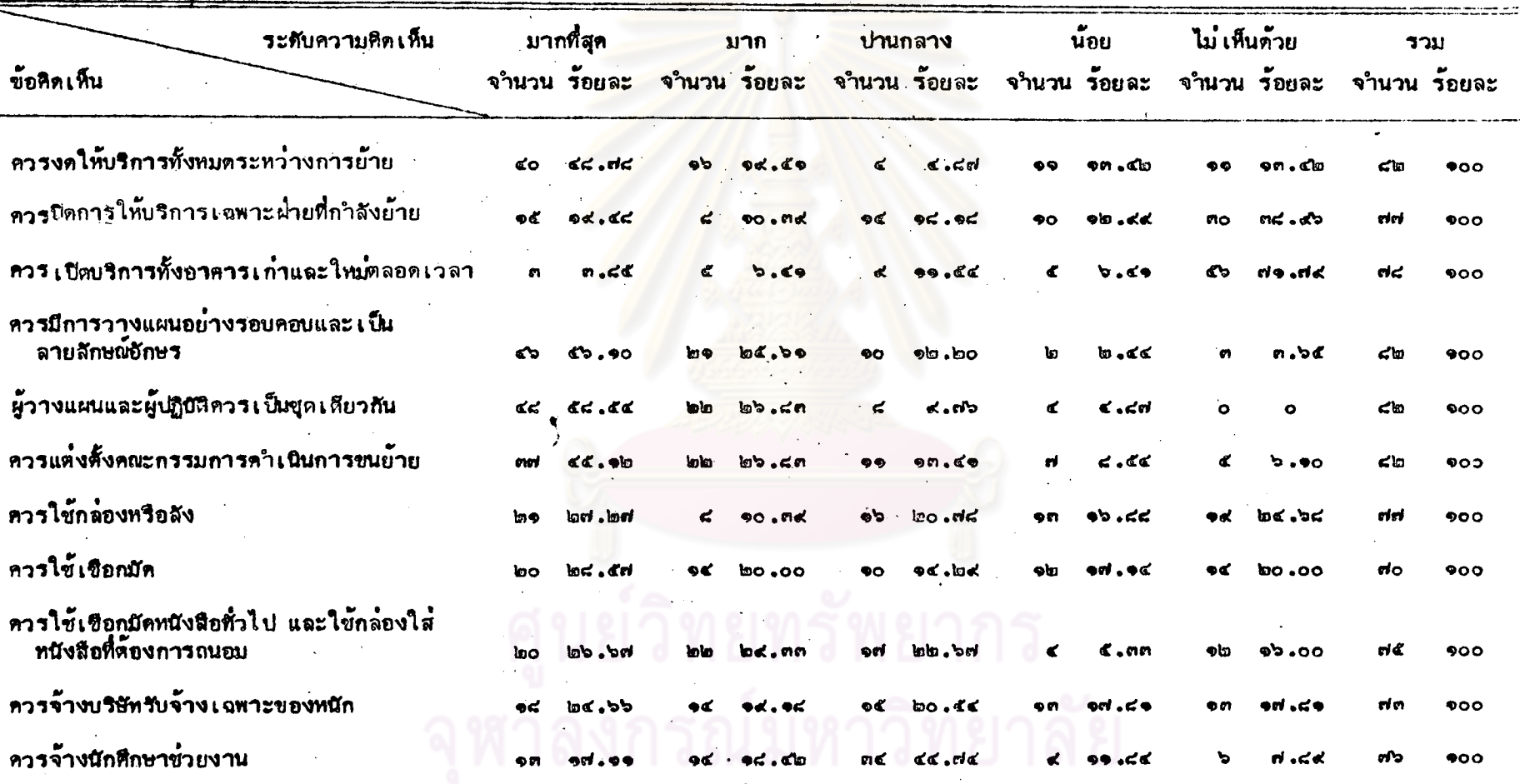

## ดารางที่ ๒๔ สรุปข้อหิดเห็นและข้อเสนอแนะของผู้เกี่ยวข้องในการผู้ใย

ុំរាំ<br>ស្ថិ

## ต**ารางที่** ๒๕ (ที่อ)

 $\mathcal{Q}_{\frac{1}{2},\frac{1}{2},\frac{1}{2}}$  .

 $\sim$  $\lambda \rightarrow \lambda$   $\chi$  k  $\rightarrow$  92

Ψ

 $\mathcal{Z}_\bullet$ 

 $\mathcal{L}$ 

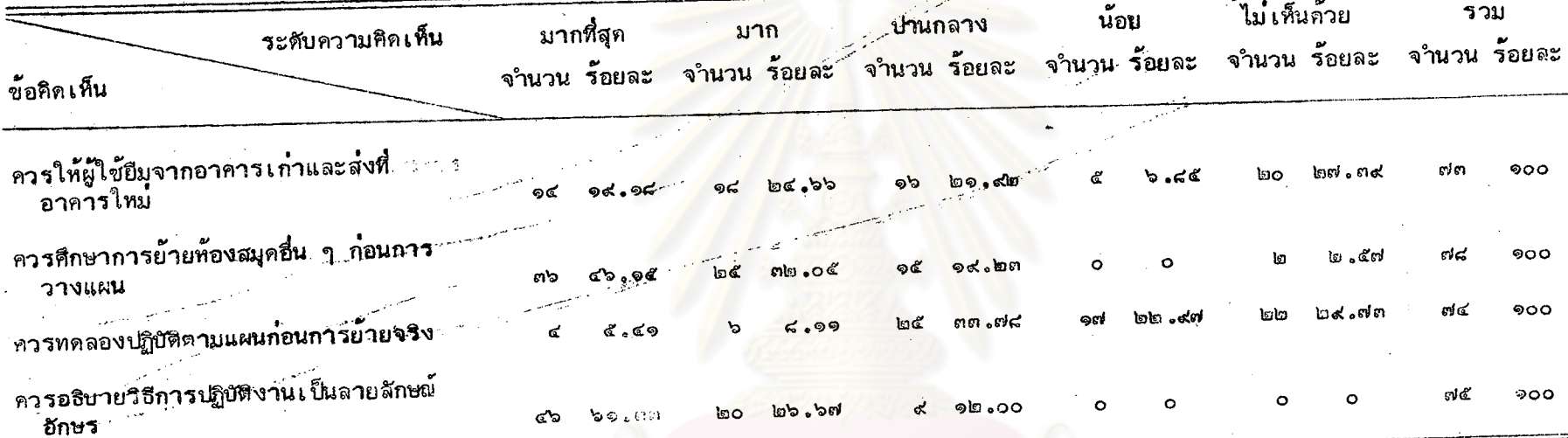

 $\bar{\rm M}_{\rm M}$ 

التاريخ  $\sim$ 

 $\sigma_c^2$ 

ิจากตารางที่ ๒๕ สรุนข้อศิคเห็นและข้อเสนอแนะของผู้เกี่ยวข้องในการย้าย กลาวคือ ในด้านการให้บริการผู้เกี่ยวข้องในการย้ายส่วนใหญ่เห็นด้วยมากที่สุดคิดเป็น ร์อยละ ๔๘ .๗๘ ที่ว่ำควรงกให้บริการในระหว่างการย้ายทั้งหมด และไม่เห็นด้วยคิดเน็น ร้อยละ ๓๘.๙๖ ที่ให้ปิดการให้บริการเฉพาะฝ่ายที่กำลังย้าย นอกจากนี้ จำนวนมากที่สุด คิดเป็นร้อยละ ๗๑.๗๙ ไม่เห็นด้วยที่จะให้เปิดบริการในอาคารเก๋าและอาคารใหม่ ตลอดเวลา ในด้านความเห็นเกี่ยวกับการวางแผน ผู้เกี่ยวข้องในการย้ายส่วนใหญ**่** คิดเ ป็นร้อยละ ๕๖ . ๑๐ เท็นตัวเมากที่สุดว่าคว<mark>รมีการวาง</mark>แผนอย่างรอบคอบและ เ ป็น ลายสักษณ์อักษร และรับยอะ ๕๔.๕๔ เห็นด้วยมากที่สุดว**่า**ผู้วางแผนและผู้ปฏิบัติงาน ควรเป็นชุดเดียวกัน โดยไม่มีผู้ไม่เห็นด้วยเลย นอกจากนี้ ควรมีการแต่งตั้งคณะกรรมการ ดำเนินการขนย้าย โดยผู้มีส่วนเกี่ยวข้องในการย้าย ส่วนใหญ่เห็นด้วยมากที่สุดคิดเป็น ร้อยละ ~๕.๑๒ สาหรับวิธีก<mark>ารบรรจุที<sub>่</sub>บท่อนั้นผู้เกี่ยวข้องในการย้า</mark>ยส่วนใหญ่เห็นด้วย มากที่สุดคิดเป็นร้อยละ ๒๙.๒๕ ที่จะใช้วิธีบรรจุลงกล่อง และร้อยละ ๒๔.๕๗ ที่จะให้ ใช้เชือกมัด แต**่จะเห็นตัวยมากส**ำหรับการใช้เชือกมัดหนังสือทั่วไป และใช้กล่องใส**่**หนังสือ ที่ต้องการถนอม คิดเป็นร้อยละ ๒๙.๓๓ ส่วนในด้านการจ้างบริษัทรับจ้าง ผู้เกี่ยวข้อง ในการย้ายเห็นด้วยมากที่สุดคิดเป็นร้อยละ ๒๔.๖๖ ในข้อที่ว่ำควรจ้างบริษัทรับจ้างเฉพาะ การขนของที่มีน้ำหนักมาก แต<sup>่</sup>จะเห็นด้วยปานกลางคิดเป็นร้อยละ ๔๔.๗๔ สำหรับการ จ้างนักศึกษาช่วยในการขนย้าย และผู้เกี่ยวข้องในการย้ายส่วนใหญ่หิดเป็นร้อยละ ๒๗.๓๙ ไม่เห็นด้วยที่จะให้ผู้ใช้อัมหนังสือจากอาคารเก๋าและส่งคืนที่อาคารใหม่ ในด้านความ เห็นเกี่ยวกับการศึกษาการย้ายห้องสมุดแห**่งอื่น ๆ ก่อนการ**วางแผนนั้น ผู้เกี่ยวข้องใน การย้ายส่วนใหญ่เห็นตัวยมากที่สุดคิดเป็นร้อยละ ๔๖.๑๕ และเห็นตัวยปานกลางเป็น จำนวนมากที่สุดคิดเ ป็นร้อยละ ๓๓.๗๘ ที่จะให้มีการทดลองปฏิบัติตามแผนก่อนการย้ำยจริง สำหรับการอธิบายวิธีการปฏิบัติงาน ผู้เกี่ยวข้องในการย้ายส่วนใหญ่คิดเป็นร้อยละ ๖๑.๓๓ เห็นด้วยมากที่สุดในการอธิบายเป็นลายลักษณ์อักษร โดยไม่มีผู้ใดไม่เห็นด้วยเลย

 $\sigma' \Phi$ 

ดอนที่ ๒ - ผลการวิ เคราะห์ข้อมูลที่ได้จากแบบสอบถามของผู้ใช้ท้องสมุด สำนักหอสมุด มหาวิทยาลัยเกษตรศาสตร์

๑. สถานภาพของผู้ตอบแบบสอบถาม

สถานภาพส่วนตัวของผู้ตอบแบบสอบถาม หากจำแนกตามเพศ จะเป็นเพศ ทญิง ๔๐ คน ศิตเป็นร้อยละ ๓๔ <mark>- เพศชาย ๙๘ ค</mark>น ศิตเป็นร้อยละ ๖๖ รวมผู้ตอบ แบบสอบถามทั้งสิ้น ๑๔๘ กน

หากจำ<mark>แ เกตามการศึกษา ผู้ตอบแบบสอบถา</mark>มส่วนใหญ**่ คิ**กเ**ป็นร้อยละ** ๕๙.๔๕ เป็นนิสิตปริญญาตรี รองลงมา ได้แก่ นิสิตปริญญาโท ที่**อยู่**ในระหว**่า**งการ เรียนรายวิชา คิดเป็นร้อยละ ๒๒.๓๐ ผังแสดงไว้ในตารางที่ ๒๖

# งกรณ์มหาวิทยาลัย

### ตารางที่ ๒๖ ผู้ตอบแบบสอบถาม จำแนกตามการศึกษา

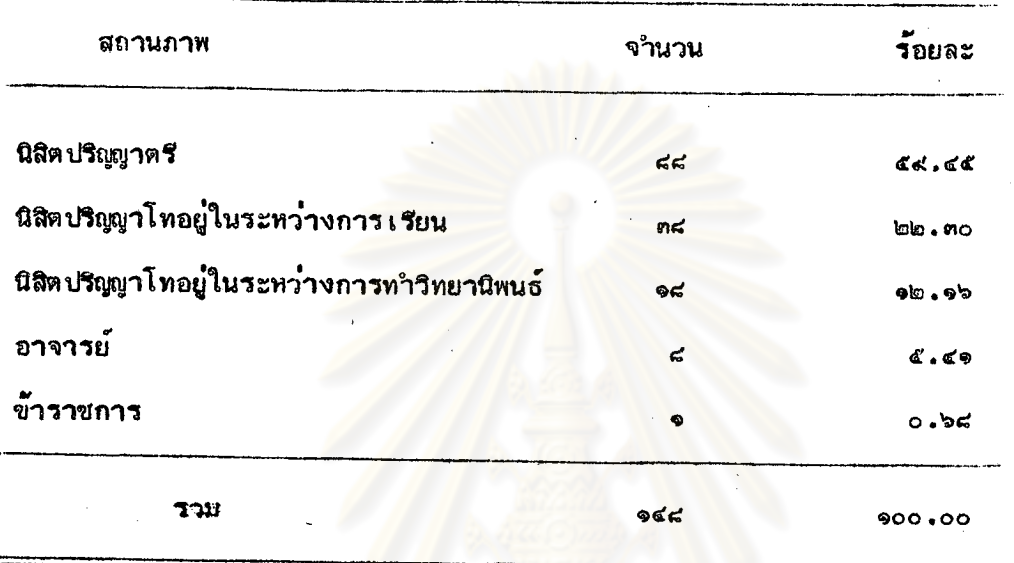

๒. สรุปสาเหตุที่ผู้ใช้ห้องสมุดไม่ทราบ เรื่องการย้ายห้องสมุด

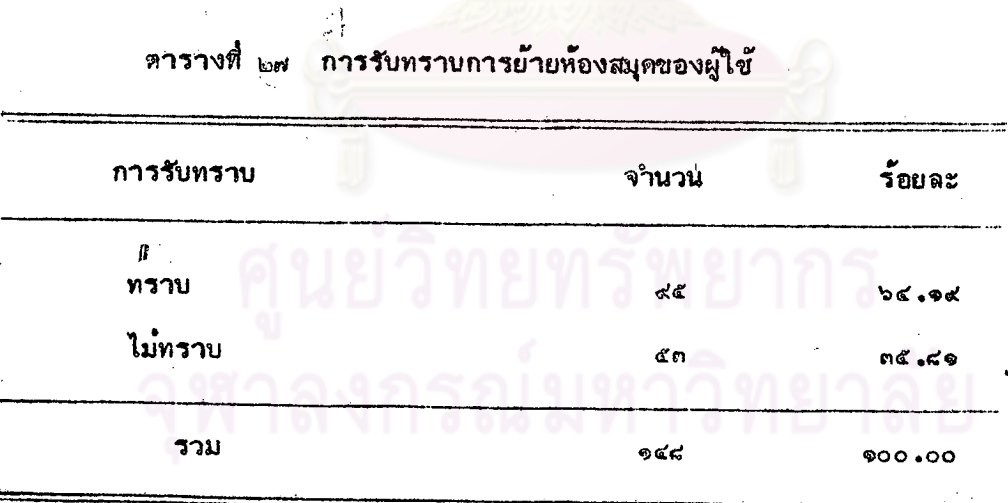

 $\bigcirc$ 

S)<br>M

ia<br>Ko

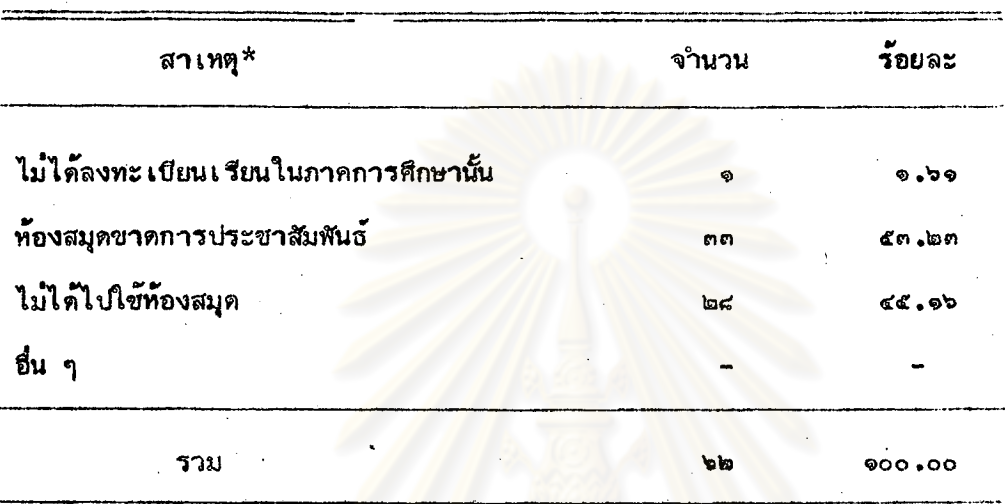

### ตารางที่ <sub>๒๘</sub> สาเหตุที่ผู้ใช้ห้องสมุดไม่ทราบเรื่องการย้ายห้องสมุด

ตอบได้มาก<mark>กว่า ๑ ข้อ</mark> \*หมายเหตุ

ผู้ใช้ห้องสมุดส่วนใหญ่คิด เป็นร้อยละ ๖๔.๑๙ ทราบว่าห้องสมุคจะมีการย้าย และอีก ๔๓ คน ซึ่งคิดเป็นร้อยละ ๓๔.๔๑ ไม่ทราบ ว่าห้องสมุดจะมีการย้าย สำหรับสาเหตุที่ผู้ใช้ ๕๓ คน ไม่ทราบนี้ ร้อยละ ๕๓.๒๓ ิ คิดว**่ำสาเหตุสำคัญมาจากห้องสมุดขาดการประชาสัมพั**นธ์ สาเหตุรองลงมา ศิดเป็น ร้อยละ ๔๕.๑๖ เป็นเพราะไม่ได้ไปใช้ห้องสมุดในช่วงเวลาอังกล่าว

ลงกรณ์มหาวิท

... ผลของการย้ายห้องสมุดที่มีต่อการใช้ห้องสมุด

 $\sim$ ଟ

ตารางที่ ๒๔ แสดงจุดประสงค์ของการใช้ห้องสมุดของผู้ใช้<mark>ก่อนย้ายอา</mark>คารแ<mark>ละระหว่างย้ายอาคาร</mark>

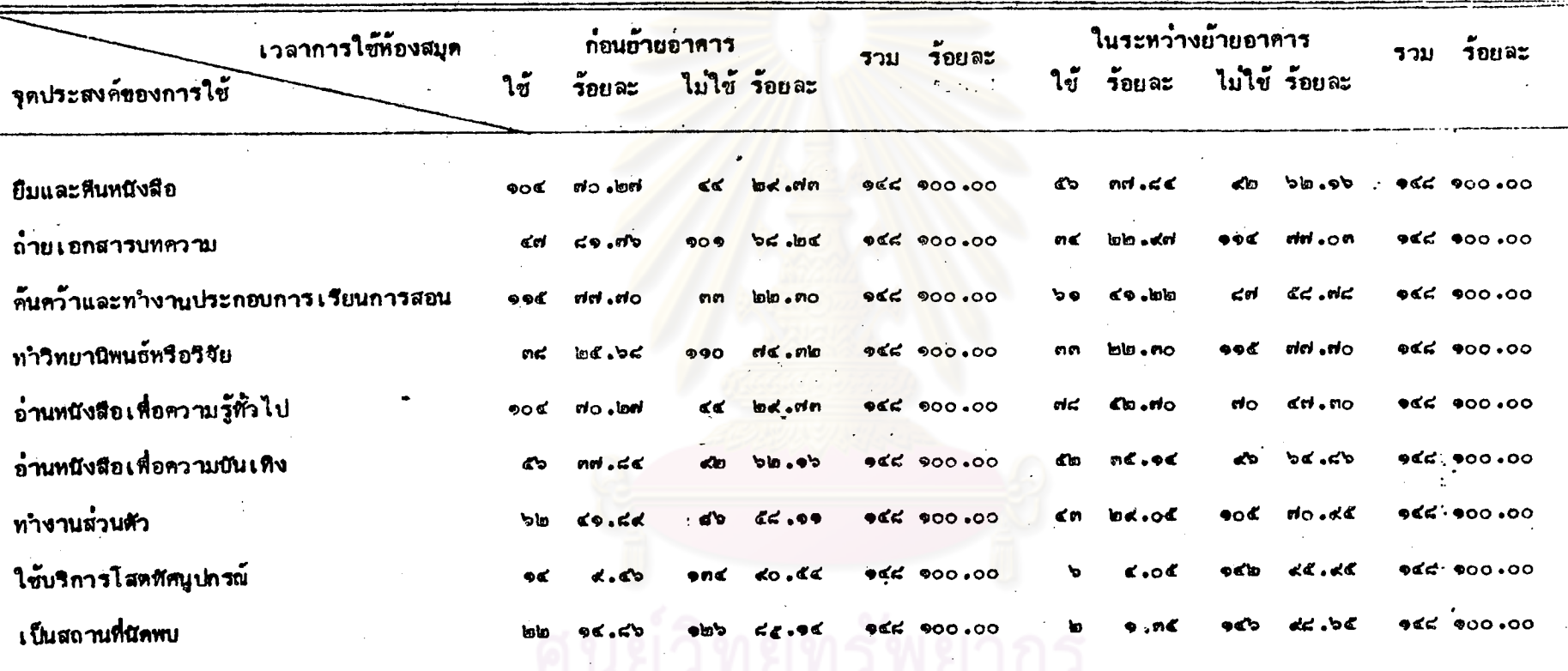

95

 $^{\mathbf{a}}$ 

จากตารางที่ 28 แสดงให้เห็นว่า ก่อนย้ายอาคาร ผู้ใช้ส่วนใหญ่เข้าห้องสมุด เพื่อค้นคว้าและทำงานประกอบการเรียนการสอน ติดเป็นร้อยละ dd.do รองลงมา จะ เข้าห้องสมุดเพื่อยืมและคืนหนังสือ ในอัตราที่เท่ากับการเข้าห้องสมุดอ่านหนังสือเพื่อ ความรู้ทั่วไป ติดเป็นร้อยละ ๗๐.๒๗ และมีผู้ใช้ห้องสมุกเทียง ๑๔ คน คิดเป็นร้อยละ <.๔๖ ที่ใช้บริการโสตทัศนูปกรณ์ในช่วงก่อนย้ายอาคารห้องสมุด

<sup>হ</sup>়ৱ'ই <sub>হৈ</sub>

จากตาราง เที่ยวกันนี้ ผู้ใช้คริการแต่ละอย่างในระที่ว่างการย์วัยอาการจะลัดน้อยลง ผู้ใช้ท้องสมุดส่วนใหญ่ติดเป็นร้อยละ «๒.๗๐ จะเข้าท็องสมุดอ่านหนังสือเพื่อความรู้ทั่วไป รองลงมาศิดเป็นร้อยละ ๔๑<mark>.๒๒ เข้าห้องสมุดเพื่อค้นคว้าและทำ</mark>งานประกอบการเรียน และมีเพียง ๒ คน คิดเป็นร้อยละ ๑.๓๕ ที่เข้าท้องสมุดเพื่อใช้เป็นสถานที่ การสอน นัดพบ

หลังจากนั้นได้นำผลไปทดสอบสัดส่วน (Test of Proportion) จุดประสงค์ของการใช้ห้องสมุดในช่วงก่อนย้ายอาคารและระหัว๋างการย้ายอาคาร โดย หาค**ำ & - test ซึ่งจะสรุปและแสดงในตารางที่** <sub>คอ</sub>

รณ์มหาวิทยาลัย

#### ผลการทดสอบสัดส่วนของการใช้ห้องสมุดก่อนย้ายอาคารและ ตารางที่ คอ

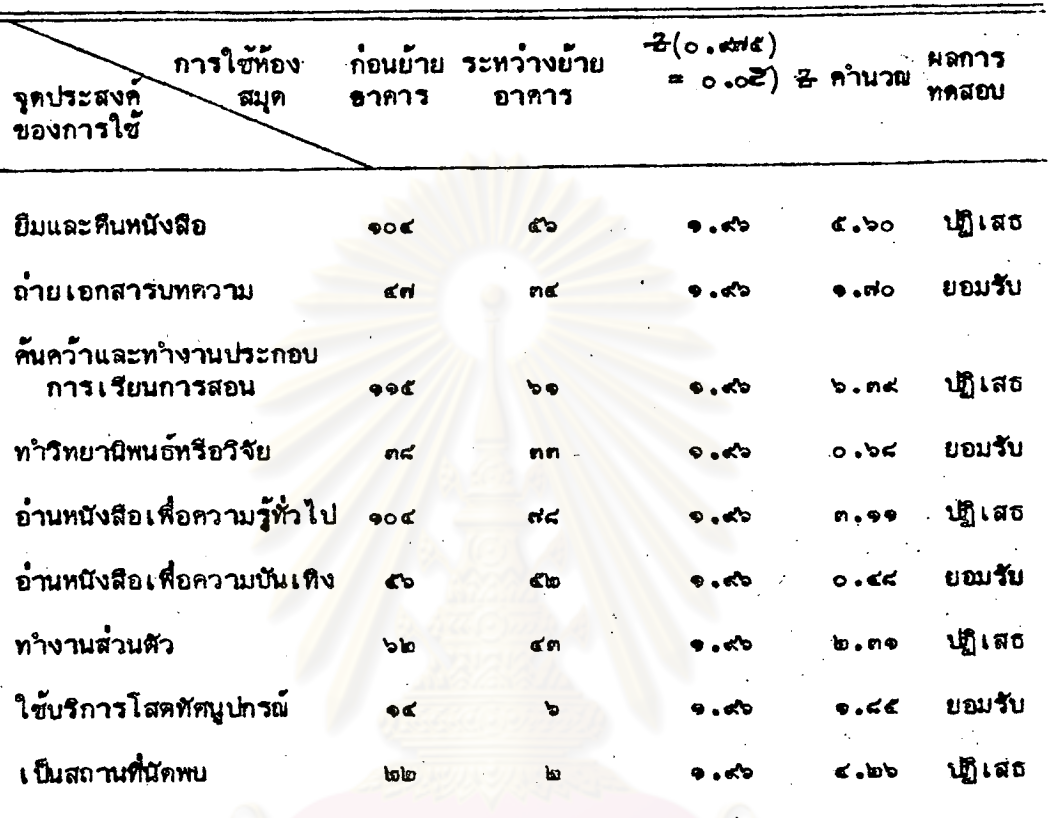

ระหว่างย้ายอาคาร

สมมติฐาน : สำหรับแต่ละจุดประสงค์ของการใช้ การย้ายอาคารไม่มีผลค่อ การใช้ห้องสมุด หรือสำหรับแต่ละจุดประสงค์ของการใช้ สัคสวนของผู้ใช้ห้องสมุดก่อนย้ายอาคาร และระหว่างย้ายอาคาร ไม่แตกต่างกันอย่างมีนัยสำคัญ

จากการทดสอบ (Ho :  $p_1 = p_2$ ) สมมหิฐานที่ระดับนัยสำคัญ .oc แสดงให้เห็นว่า

จุดประสงค์ของการใช้ห้องสมุด ข้อที่มีความแตกต่ำงกันระหว่างก๋อนย้ายอาคาร สับในระหว่างย้ายอาคาร (ปฏิเสธ Ho) มีดังต่อไปนี้

๑. การยืมและคืนหนังสือ

- ๒ . การค้นคว้าและทำงานประกอบการ เรียนการสอน
- .ค. การอำนหนังสือเพื่อความรู้ทั่วไป

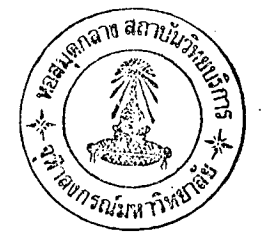

๔. การทำงานส่วนตัว โดยที่มีได้ใช้หนังสือและวัสดุอุปกรณ์ของท้องสมุด ์จุดประสงค์ของการใช้ห้องสมุด ข้อที่ไม่มีความแตกต่างกันระหว่างก่อนย้าย อาคารกับในระหว่างย้ายอาคาร (ยอมรับ Ho) มีดังต่อไปนี้

- ุ้๑. การถ่ำยเอกสา<mark>ร</mark>
- ๒. การทำวิทย<mark>านิพนธ์หรือวิจัย</mark>
- ๓. การอำนหนังสือเพื่อความบันเทิง
- ๔. การใช**้บริการโสตทัศนูปกรณ์**

## รณ์มหาวิทยาลัย

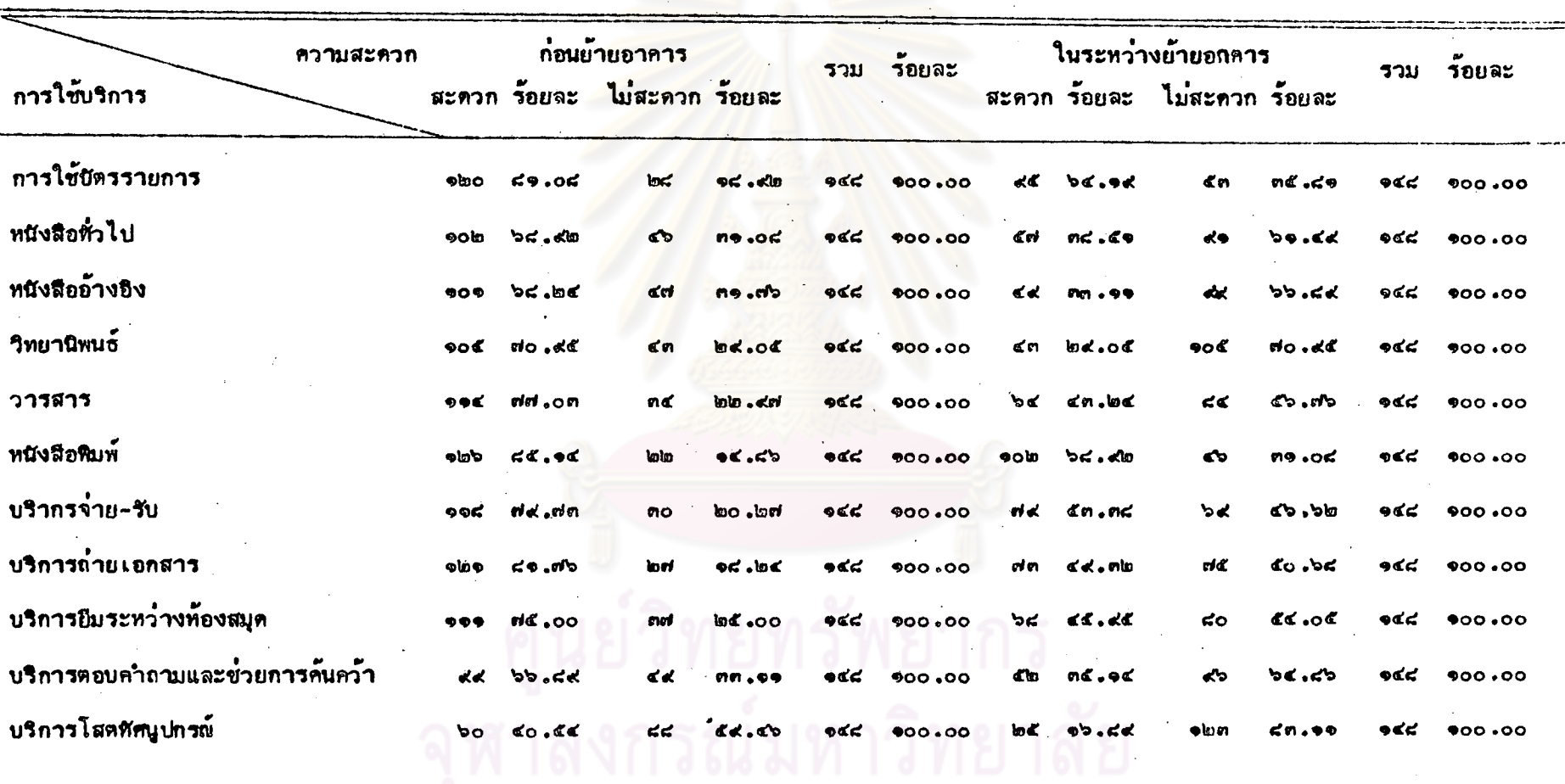

ตารางที่ <sub>กอ</sub> จำนวนและร้อยละของผู้ใช้ห้องสมุดต<sup>ื่</sup>อความสะดวกและไม่สะดวกในการใช้บริการห้องสมุดก่อนย้ายอาคารและระหว**่างย้ายอา**คาร

Ŕ.

ิจากตารางที่ ๓๑ แสดงให้เห็นว่ำ ก่อนย้ายอาคาร บริการที่ผู้ใช้ห้องสมุด ้ส่วนใหญ่เห็นว**่า**มีความสะดวก ได้แก่ การใช้หนังสือพิมพ์ บริการถ่ายเอกสาร การใช้วารสาร คิดเป็นร้อยละ ๘๕.๑๔ ร้อยละ ๘๑.๗๖ และร้อยละ ๘๑.๐๘ ตาม ลำดับ มีเซียงส่วนน้อยหิดเป็นร้อยละ ๑๔.๔๖ ร้อยละ ๑๘.๒๔ และร้อยละ ๑๘.๙๒ ตามลำดับ เห็นว่าไม่สะควกและผู้ใช้ห้องสมุดส่วนใหญ่เห็นว่าจะไม่ได้รับความสะดวกในการ ใช**้บร**ิการโสตทัศนูปกรณ์ หนังสืออ้างอิง แล<mark>ะหนังสือทั</mark>่วไป คิดเ*ป็*นร้อยละ ๕๙.๔๖ .<br>ร้อยละ ๓๑**.๗๖ และร้อยละ ๓๑.๐๘ ตามลำ**ดับ

ในระหว่างย้า<mark>ยอ</mark>าคาร บริการที่ผู้ใช**้**ห้องสมุดส่วนใหญ่เห็นว่ำได้รับความ ี่สะดวกที่สุด คิดเป็นร้อยละ ๖๘ ๙๒ ได้แก<sup>่</sup> การใช้หนังสือหิมพ์ <del>ร</del>างลงมาเป็นความ สะดวกในการใช้บัตรราย<mark>การ บริ</mark>การจ<mark>ำย-รับ และบริการถ</mark>่ายเอกสาร ฅิดเป็น ร้อยละ ๖๔.๑๙ ร้อยละ <mark>๔๓.๓๘ และร้อ</mark>ยละ ๔๙.๓๒ ตามลำดับ แต่ไม่ได**้รั**บความ สะดวกในการใช้บริการโสตทัศนูปกรณ์ คิดเป็นร้อยละ ๘๓**.๑๑ รองลงมาเป็นวิทยานิพนธ์** และหนังสืออ้างอิง คิดเป็นร้อยละ ๗๐.๙๕ และร้อยละ ๖๖.๙๙ ตามลำดับ

โดยสรุป จะเห็นได้ว่าก่อนย้ายอาคาร ผู้ใช้ท้องสมุดส่วนใหญ่จะได้รับความ สะควกในการใช**้หนังสือทั่วไป หนังสืออ้างอิง และวิทยานิพ**นธ์ แต**่ระหว่างการย้าย** อาคารผู้ใช้ห้องสมุดกลับไม่ได**้**รับความสะดวก

และนำผลไปทำการทดสอบสัดส่วน (Test of Proportion) ความสะดวก และความไม่สะดวกของผู้ใช้ก่อนย้ายอาคารและระหว่างย้ายอาคาร โดยหาค่ำ Z - test ศังจะแสดงในตารางที่ ๓๒

 $900$ 

### ผลการทดสอบสัดส่วนของความสะดวกในการใช้บริการของ ตารางที่  $n_{\rm D}$ ท้องสมุดก่อนย้ายอาคารและระหว่างย้ายอาคาร

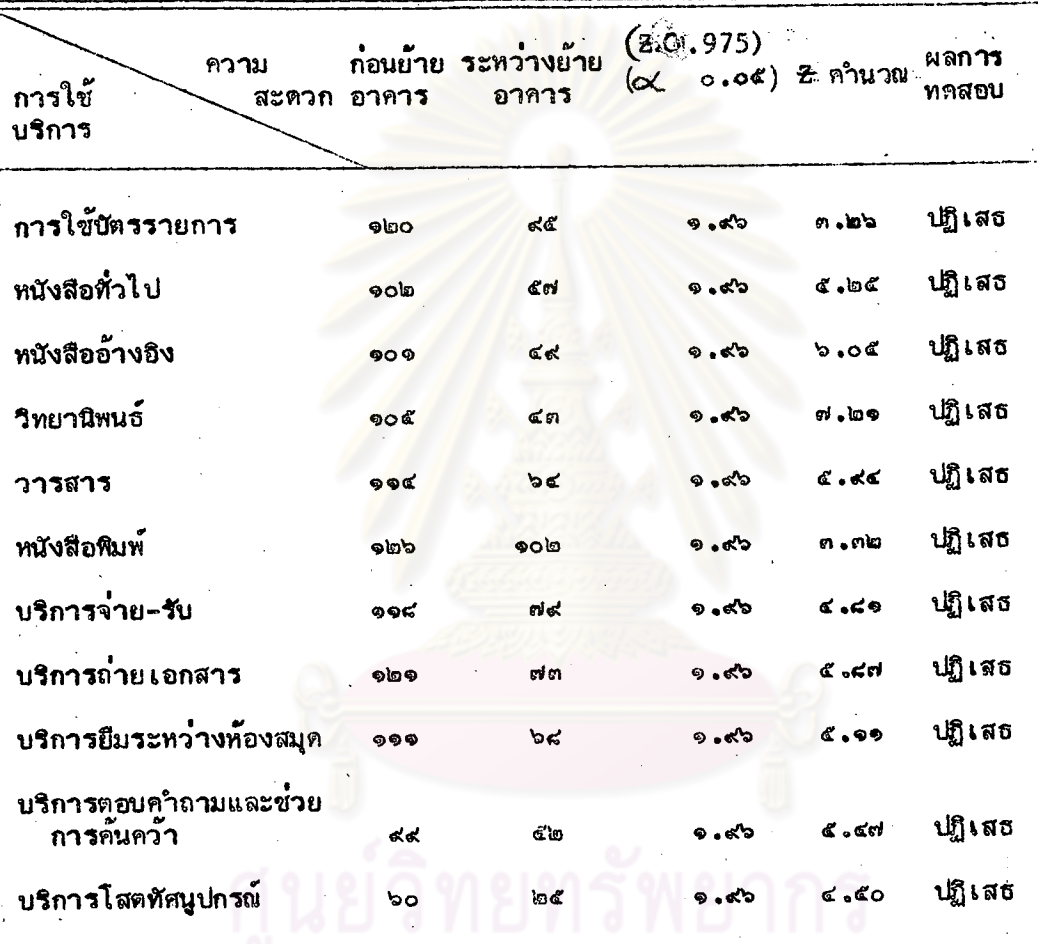

สมมติฐาน : การย้ายอาคารท้องสมุดไม่มีผลต่อความสะดวกขอังดารีใช้บริการแต่ละขนิด

หรือสัดส่วนของผู้ใช้ท้องสมุด ซึ่งได้รับความสะดวกในการใช้

บริการแต่ละชนิดก่อนย้ายอาคารและระหว่างย้ายอาคารไม่

แตกต่างกัน (Ho :  $p_1 = p_2$ ) จากการทดสอบสมมติฐานที่ระดับนัยสาคัญที่ ๋้อ๔ แสดงให้เห็นว่า ผู้ใช้ ท้องสมุดได้รับความสะดวกก่อนย้ายอาคารและในระหว่างย้ายอาคาร มีความแตกต่าง กัน (ปฏิเสธ Ho) ในบริการทุกประเภท

## ๔. กวามกิดเห็นของผู้ใช้ห้องสมุดต่อการบริการ

## ตารางที่ <sub>กต</sub> สรุปความคิดเห็นของผู้ใช้ห้องสมุดต<sup>ื่</sup>อการบริการของห้องสมุดในระหว**่างการย้าย**

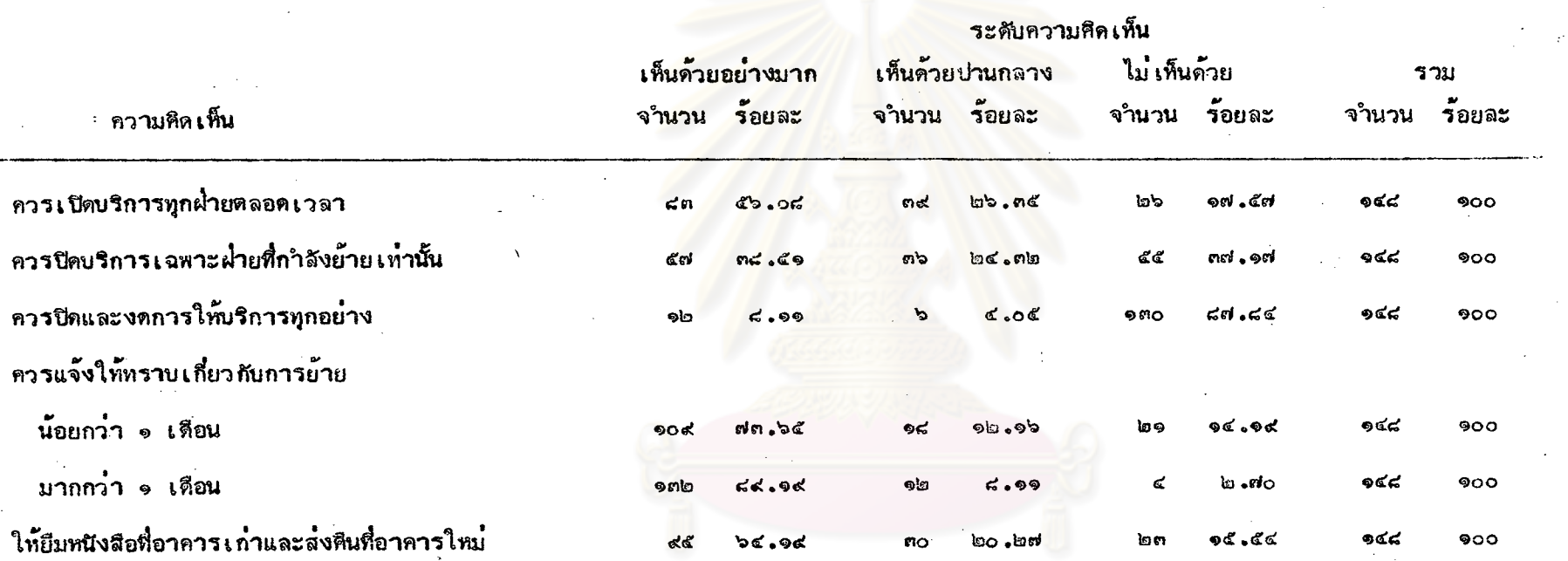

 $\mathcal{H}_{\mathcal{N}}$  is a

ႜၜၜႜ

ิจากตารางที่ ๓๓ แสดงว่า ผู้ใช้ห้องสมุคมีความเห็นว่าควรเบียบริการใน ทุก ๆ ฝ่าย ตลอดเวลาระหว่างการย้าย เป็น ๓ ระดับ คือ เห็นด้วยมาก เห็นด้วย ปานกลาง และไม่เห็นด้วย คิดเป็นร้อยละ ๕๖.๐๔ ร้อยละ ๒๖.๓๕ และร้อยละ ๑๗.๕๗ ตามลาดับ รองลงมาคือ มีความ เห็นว่าควรบีทบริการ เฉพาะฝ่ายที่กำลังย้าย

ാര സ

้ส่วนในแิ่งให้บิดท้องสมุด และงดการให้บริการทุกอย่าง ผู้ใช้ห้องสมุดไม**่เห็น** ด้วย หิดเป็นร้อยละ *๘๗.๔๔* 

สำหรับความคิดเห็นที่ว่าก่อนการย้ายควรแจ้งให้ผู้ใช้ทราบนั้น ผู้ใช้ส่วนใหญ่ ูเห็นว่าควรแจ้งให้ทราบล่วงหน้ามากกว่า ๑ เคือน ในความเห็นต่างกัน ๓ ระดับ คือ เห็นด้วยมาก ปานกลาง และไม่เห็นด้วย คิดเป็นร้อยละ ๘๙.๑๙ ร้อยละ ๘.๑๑ และร้อยละ ๒.๗๐ ตามลำดับ

ิ กวามศิคเห็นตอการให**้ยืมหนังสือก่อนทำการย้าย และให้น**ำส**่งศ**ันที่อาคารใหม**่** ผู้ใช้ห้องสมุดส่วนใหญ่เห็นด้วยมาก คิดเป็นร้อยละ ๖๔.๑๙